**CENTRO ESTADUAL DE EDUCAÇÃO TECNOLÓGICA PAULA SOUZA FACULDADE DE TECNOLOGIA DE LINS PROF. ANTÔNIO SEABRA**

> **ADRIANA DE BORTOLI ADRIANO BEZERRA ANDERSON PAZIN ANDRÉ RICARDO PONCE DOS SANTOS ALEXANDRE PONCE DE OLIVEIRA EDUARDO TERAOKA TÓFOLI EGIANE CARLA CAMILLO ALEXANDRE FÁBIO LÚCIO MEIRA LUCIANO SOARES DE SOUZA ROSICLER SASSO SILVA (IN MEMORIAM) ROGÉRIO PINTO ALEXANDRE SAMUEL STÁBILE SANDRO DA SILVA PINTO SILVIO RIBEIRO THIAGO SETTI PATRÍCIO**

## **MANUAL DE NORMALIZAÇÃO DE TRABALHOS ACADÊMICOS DA FACULDADE DE TECNOLOGIA DE LINS - PROFESSOR ANTONIO SEABRA**

**LINS/SP 2024**

# **SUMÁRIO**

# MANUAL DE NORMALIZAÇÃO VERSÃO ARTIGO ACADÊMICO

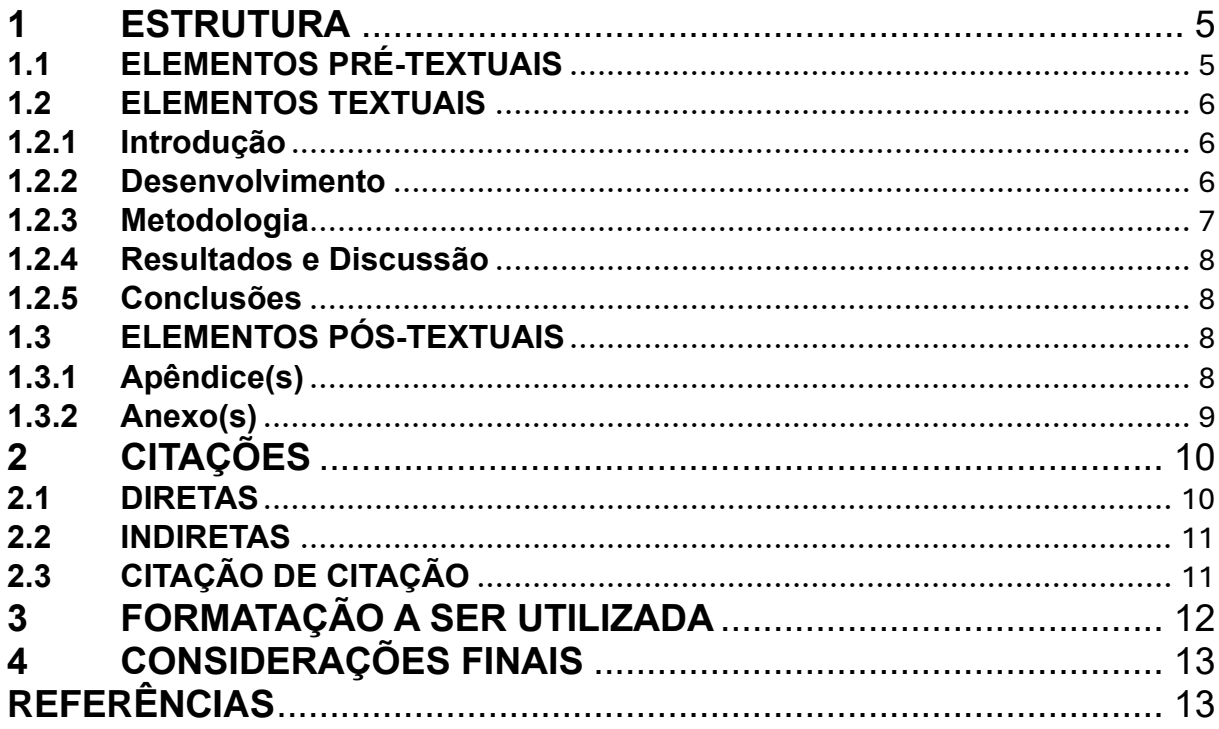

## MANUAL DE NORMALIZAÇÃO VERSÃO MONOGRAFIA E PORTFÓLIOS

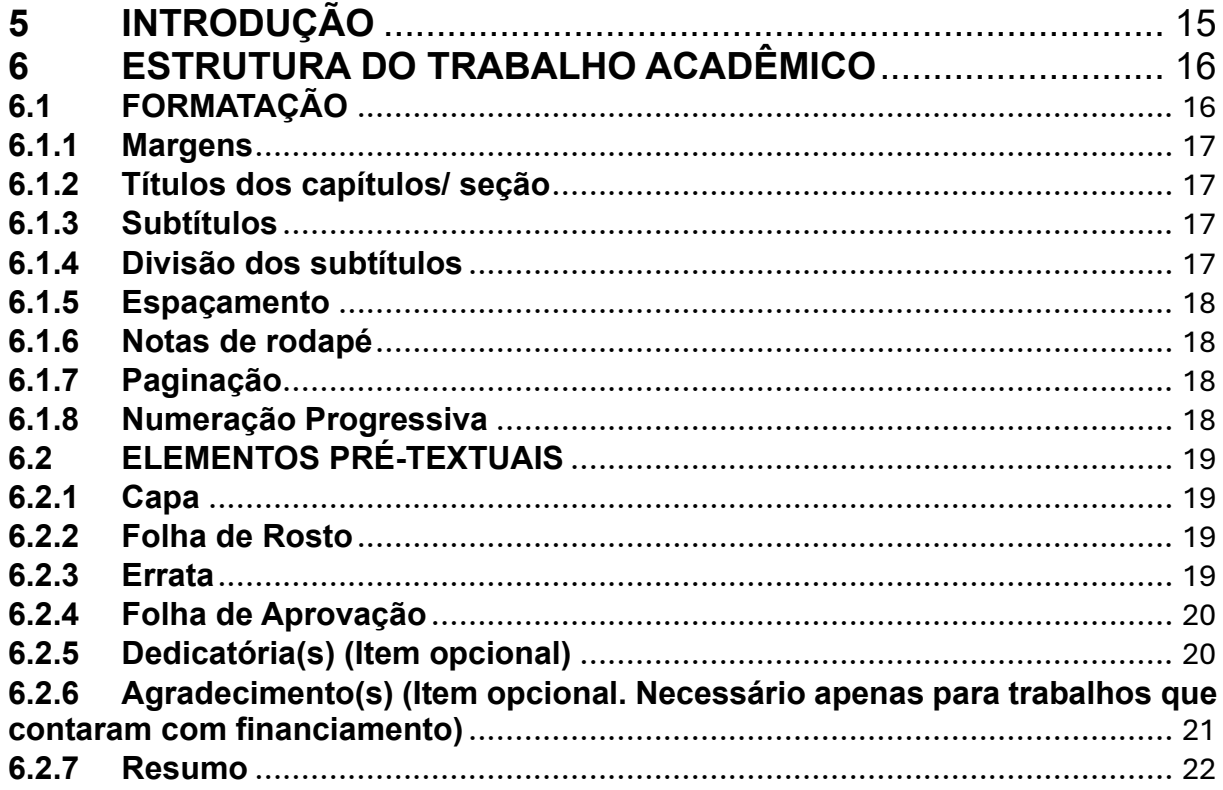

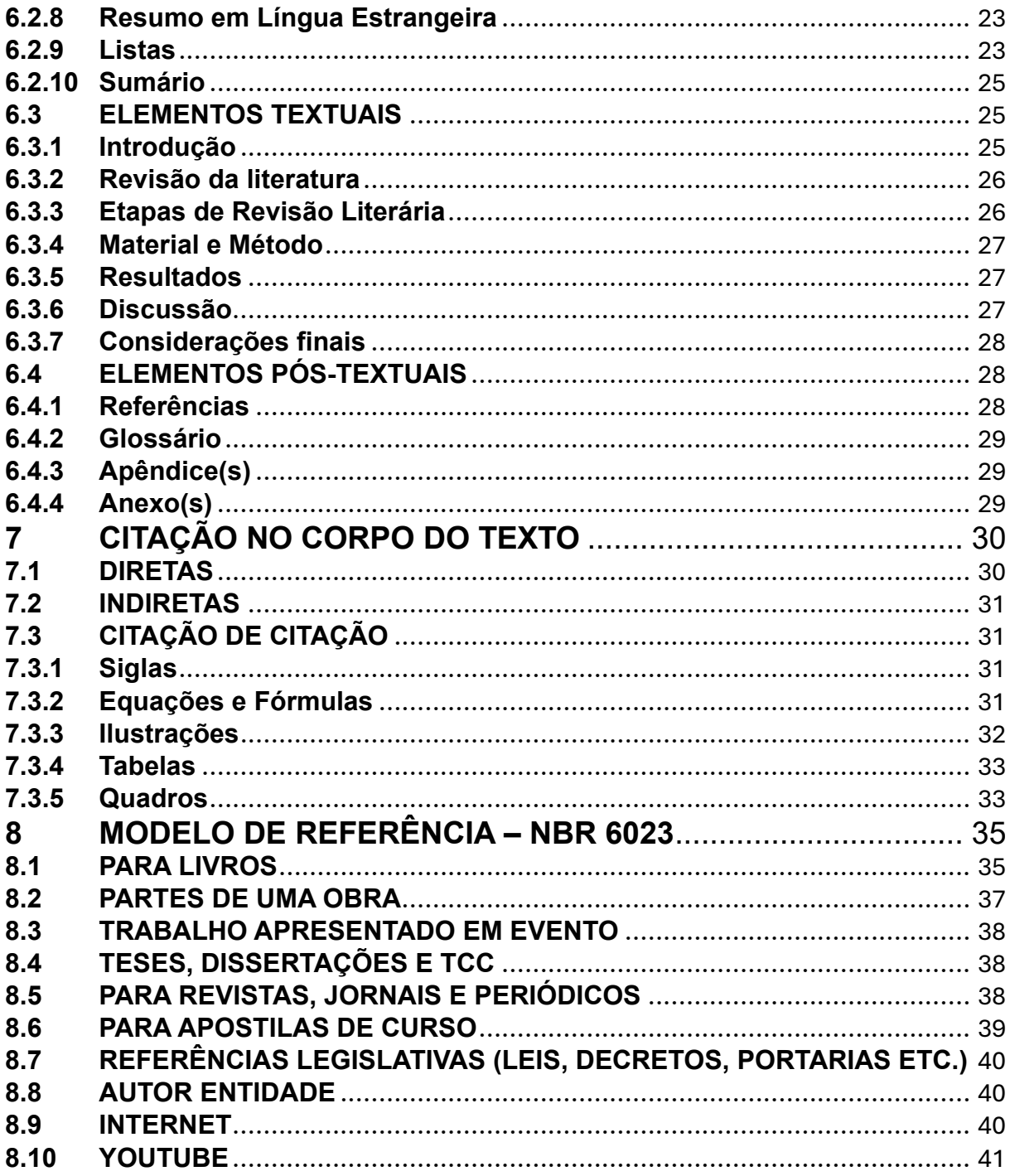

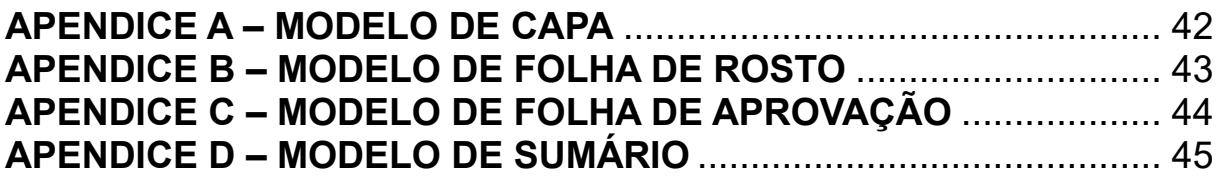

**CENTRO ESTADUAL DE EDUCAÇÃO TECNOLÓGICA PAULA SOUZA FACULDADE DE TECNOLOGIA DE LINS PROF. ANTÔNIO SEABRA**

> **ADRIANA DE BORTOLI ADRIANO BEZERRA ANDERSON PAZIN ANDRÉ RICARDO PONCE DOS SANTOS ALEXANDRE PONCE DE OLIVEIRA EDUARDO TERAOKA TÓFOLI EGIANE CARLA CAMILLO ALEXANDRE FÁBIO LÚCIO MEIRA LUCIANO SOARES DE SOUZA ROSICLER SASSO SILVA (IN MEMORIAM) ROGÉRIO PINTO ALEXANDRE SAMUEL STÁBILE SANDRO DA SILVA PINTO SILVIO RIBEIRO THIAGO SETTI PATRÍCIO**

## **MANUAL DE NORMALIZAÇÃO DE ARTIGOS CIENTÍFICOS**

Normas, orientações e procedimentos para elaboração e apresentação do Artigo de Conclusão de Curso e para Artigos Científicos do Congresso de Iniciação Científica da Faculdade de Tecnologia de Lins Prof Antônio Seabra.

**LINS/SP 2024**

## **TÍTULO DO TRABALHO**

Nome autor 1<sup>1</sup>, Nome autor 2<sup>2</sup> Nome do orientador precedido da sua titulação <sup>3</sup>

<sup>1, 2</sup> Acadêmicos do Curso de XXXXXXXXXXXXXX da Faculdade de Tecnologia de Lins Prof. Antônio Seabra – Fatec, Lins – SP, Brasil

<sup>3</sup>Docente do Curso de XXXXXXXXXXXXXXX da Faculdade de Tecnologia de Lins Prof. Antônio Seabra – Fatec, Lins – SP, Brasil

Artigo científico é parte de uma publicação com autoria declarada, que apresenta e discute ideias, métodos, técnicas, processos e resultados nas diversas áreas do conhecimento. Artigo científico tem as seguintes características:

a) não se constitui em matéria de um livro;

b) é publicado em revistas, periódicos especializados ou eventos científicos;

c) permite ao leitor, por ser completo, repetir a experiência.

O artigo científico pode ser:

a) Original ou divulgação: apresenta temas ou abordagens originais e podem ser: relatos de caso, comunicação, pesquisa experimentais ou notas prévias.

b) Revisão: os artigos de revisão analisam e discutem trabalhos já publicados, revisões bibliográficas, desde que contemple uma vasta variedade de fontes e autores relevantes.

## <span id="page-4-0"></span>**1 ESTRUTURA**

O artigo científico tem a mesma estrutura dos demais trabalhos científicos:

a) Pré-textual (capa, folha de rosto, folha de aprovação e sumário);

b) Textual (introdução, desenvolvimento, metodologia, resultados e discussões, conclusão);

c)Pós-textual (referências, glossário, apêndices, anexos).

### <span id="page-4-1"></span>**1.1 ELEMENTOS PRÉ-TEXTUAIS**

a) Capa: Os elementos devem ser colocados em Fonte Arial, conforme modelo em anexo neste manual.

b) Folha de Rosto: A folha de rosto segue uma disposição similar à capa. Abaixo do título do trabalho deve ser colocada uma nota explicativa referente à natureza do trabalho, o seu objeto acadêmico e o nome do orientador. A folha de rosto deve contar a ficha catalográfica no verso da folha que na versão digital do trabalho será inserida após a folha de rosto. Para elaboração da ficha catalográfica, que deve conter nome do autor, título do trabalho, curso, orientador e palavras-chave. Modelo da Folha de Rosto se encontra em anexo neste manual. Para gerar a ficha catalográfica acessar o *link* <[https://www.fateclins.edu.br/utils/fichaCatalografica/>](https://www.fateclins.edu.br/utils/fichaCatalografica/) e preencher com os dados do trabalho)

c) Folha de Aprovação: Os elementos devem ser colocados em Fonte Arial, conforme modelo em anexo neste manual.

d) Sumário: O sumário é a enumeração das principais divisões, seções e outras partes de um documento, na mesma ordem e na mesma forma gráfica em que aparecem no texto, com a indicação da página, conforme modelo em anexo neste manual.

Na página seguinte, encontra-se o artigo na íntegra, com a respectiva sequência:

a) o título e subtítulo (se houver) devem figurar na página de abertura do artigo, na língua do texto;

b) a autoria: Nome completo do(s) autor(es) na forma direta;

c) resumo na língua do texto: O resumo deve passar informações suficientes sobre todo o conteúdo do texto. Deve apresentar de forma concisa, os objetivos, a metodologia, os resultados alcançados e as conclusões do trabalho. Deve ser escrito em parágrafo único, numa sequência corrente de frases lógicas sem nenhuma enumeração de tópicos. Não deve conter citações. A primeira frase deve explicar o tema do artigo. O verbo deve estar na voz ativa e na terceira pessoa do singular. No resumo deve-se evitar o uso de frases negativas, símbolos, equações, tabelas, quadros etc. A extensão do resumo deve ter no mínimo de 150 e no máximo, 500 palavras. O resumo deve ser apresentado em português (obrigatório) e também em inglês (*abstract*) ou espanhol (*resumen*), podendo escolher uma das opções (inglês ou espanhol);

d) palavras-chave na língua do texto: elemento obrigatório e deve figurar abaixo do resumo, devem ser antecedidas da expressão: Palavras-chave e devem ser separadas entre si por ponto. Podem variar de três a cinco palavras. É obrigatório o uso de palavras-chave em inglês (*keywords*) ou espanhol (*palabras*-*cable*).

### <span id="page-5-0"></span>**1.2 ELEMENTOS TEXTUAIS**

### <span id="page-5-1"></span>**1.2.1 Introdução**

Na introdução devem-se expor a finalidade e os objetivos do trabalho de modo que o leitor tenha uma visão geral do tema abordado. De modo geral, a introdução deve apresentar o assunto objeto de estudo, o ponto de vista sob o qual o assunto foi abordado, trabalhos anteriores que abordam o mesmo tema, as justificativas que levaram a escolha do tema, o problema de pesquisa, a hipótese de estudo, o objetivo pretendido, o método proposto, a razão de escolha do método e principais resultados. A introdução precisa ser bem elaborada para prender o seu leitor quanto ao assunto a ser abordado, seja esse leitor leigo, ou não, no assunto. Recomenda-se que a introdução seja um dos últimos elementos a serem elaborados para não haver desacertos entre o que foi introduzido e desenvolvido, principalmente com relação à conclusão. **A Introdução é um elemento que deve ser considerada como uma seção numerada**. Este modelo tem a finalidade de ser uma base para a apresentação de trabalhos de conclusão de curso. O padrão será único. O autor deverá utilizar este modelo como base para a formatação do seu artigo. Lembre-se que uma formatação correta é essencial para uma boa avaliação do seu trabalho. Artigos fora do padrão não serão aceitos. Esse modelo estará disponível no *site* [http://www.fateclins.edu.br.](http://www.fateclins.edu.br/)

### <span id="page-5-2"></span>**1.2.2 Desenvolvimento**

O desenvolvimento ou corpo, como parte principal e mais extensa do artigo, visa expor as principais ideias abordadas no artigo. É, em essência, a fundamentação lógica do trabalho, podendo ter seções e subseções de informação com numeração progressiva.

É a parte que apresenta a análise da literatura relevante publicada na área, que serve como base à investigação do trabalho proposto. A revisão literária é o primeiro passo da fundamentação teórica, essencial ao preparo do trabalho científico.

### <span id="page-6-0"></span>**1.2.3 Metodologia**

Nessa parte são descritos os procedimentos metodológicos de que se serviu o pesquisador para fazer o seu trabalho, como escolha de locais e sujeitos, feitura de questionários informativos, aplicação de testes, recolhimento de dados, utilização de equipamentos etc. É a descrição do como foi feito o trabalho. Esses elementos todos devem ser descritos de forma precisa, de modo que outros pesquisadores possam repetir os passos do autor e compreender os resultados obtidos.

Método científico é o conjunto de processos ou operações mentais que se deve empregar na investigação. É a linha de raciocínio adotada no processo de pesquisa. A investigação científica depende de um conjunto de procedimentos intelectuais e técnicos para que seus objetivos sejam atingidos: os métodos científicos.

#### Classificação das pesquisas:

Do ponto de vista de sua natureza:

a) Pesquisa básica: objetiva gerar conhecimentos novos para avanço da ciência sem aplicação prática prevista.

b) Pesquisa aplicada: objetiva gerar conhecimentos para aplicações práticas dirigidas à solução de problemas específicos.

Do ponto de vista da forma de abordagem ao problema:

a) Pesquisa quantitativa: considera que tudo é quantificável, o que significa traduzir opiniões e números em informações as quais serão classificadas e analisadas.

b) Pesquisa qualitativa: considera que existe uma relação entre o mundo e o sujeito que não pode ser traduzida em números; a pesquisa é descritiva, o pesquisador tende a analisar seus dados indutivamente.

Do ponto de vista dos objetivos:

a) Pesquisa exploratória: objetiva proporcionar maior familiaridade com um problema; envolve levantamento bibliográfico, entrevistas com pessoas que tiveram experiências práticas com o problema pesquisado e análise de exemplos; assume em geral a forma de pesquisas bibliográficas e estudos de caso.

b) Pesquisa descritiva: objetiva descrever as características de certa população ou fenômeno, ou estabelecer relações entre variáveis; envolvem técnicas de coleta de dados padronizadas (questionário, observação); assume em geral a forma de levantamento.

c) Pesquisa explicativa: objetiva identificar os fatores que determinam fenômenos, explica o porquê das coisas; assume em geral as formas de pesquisa experimental e pesquisa *ex‐post‐facto*.

Do ponto de vista dos procedimentos técnicos:

a) Pesquisa bibliográfica: elaborada a partir de material já publicado, como livros, artigos, periódicos, Internet etc.;

b) Pesquisa documental: elaborada a partir de material que não recebeu

tratamento analítico;

c) Pesquisa experimental: pesquisa em que se determina um objeto de estudo, selecionam‐se variáveis que o influenciam, definem‐se as formas de controle e de observação dos efeitos que as variáveis produzem no objeto;

d) Levantamento: pesquisa que envolve questionamento direto das pessoas cujo comportamento se deseja conhecer;

e) Estudo de caso: envolve o estudo profundo e exaustivo de um ou poucos objetos de maneira que se permita o amplo e detalhado conhecimento;

f) Pesquisa *ex*‐*post*‐*facto*: quando o experimento se realiza depois dos fatos;

g) Pesquisa ação: pesquisa concebida em associação com uma ação; os pesquisadores e participantes da situação ou problema estão envolvidos de modo cooperativo ou participativo;

h) Pesquisa participante: pesquisa desenvolvida pela interação entre pesquisadores e membros das situações investigadas;

i) Para artigos de revisão deve-se excluir material, métodos e resultados.

### <span id="page-7-0"></span>**1.2.4 Resultados e Discussão**

O resultado da pesquisa deve retornar ao objetivo e ao problema, confirmando ou não a(s) hipótese(s). Assim, no final da pesquisa, se bem estudada, planejada e executada, deve-se saber como responder o problema e como atingir o objetivo. Atenção, pois isto não é regra geral: às vezes, por mais bem feitas que tenham sido, as hipóteses não são comprovadas.

### <span id="page-7-1"></span>**1.2.5 Conclusões**

As conclusões devem responder às questões da pesquisa, correspondentes aos objetivos e hipóteses. Devem ser breves podendo apresentar recomendações e sugestões para trabalhos futuros. **A Conclusão é um elemento que deve ser considerada como uma seção numerada.**

### <span id="page-7-2"></span>**1.3 ELEMENTOS PÓS-TEXTUAIS**

a) Notas explicativas: a numeração das notas é feita em algarismos arábicos, devendo ser única e consecutiva para cada artigo. Não se inicia a numeração em cada página;

b) Referências: elemento obrigatório constitui-se de uma lista ordenada dos documentos efetivamente citados no texto.

c) Apêndices: Elemento opcional: texto ou documento elaborado pelo autor a fim de complementar o texto principal.

d) Anexos: Elemento opcional: texto ou documento não elaborado pelo autor, que serve de fundamentação, comprovação e ilustração.

### <span id="page-7-3"></span>**1.3.1 Apêndice(s)**

Consiste em texto ou documento elaborado pelo autor, a fim de complementar sua argumentação, sem prejuízo da unidade nuclear do trabalho. Os apêndices devem ser identificados por letras maiúsculas consecutivas, seguidas de travessão e respectivo título. A paginação deve ser contínua, dando seguimento ao texto principal.

#### <span id="page-8-0"></span>**1.3.2 Anexo(s)**

Consiste em um texto ou documento, que serve de fundamentação, comprovação e ilustração. Os anexos devem ser identificados por letras maiúsculas consecutivas, seguidas de travessão e respectivo título. A paginação deve ser contínua, dando seguimento ao texto principal.

Equações e Fórmulas: Para facilitar a leitura, devem ser destacadas no texto e, se necessário, numeradas com algarismos arábicos entre parênteses, alinhados à direita. Na sequência normal do texto, é permitido o uso de uma entrelinha maior que comporte seus elementos (expoentes, índices e outros).

$$
a^2 + b^2 = c^2 \tag{1}
$$

$$
\frac{x^2 + y^2}{5} = n \tag{2}
$$

Ilustrações: Qualquer que seja seu tipo (desenhos, esquemas, fluxogramas, fotografias, gráficos, mapas, organogramas, plantas, retratos e outros) deve estar centralizado e sua identificação aparece na parte superior, precedida da palavra designativa, seguida de seu número de ordem de ocorrência no texto, precedido pelo capítulo em que consta a figura, em algarismos arábicos, do respectivo título e/ou legenda explicativa de forma breve e clara, dispensando consulta ao texto. A fonte deve aparecer na parte inferior. A Ilustração deve ser inserida o mais próximo possível do trecho a que se refere, conforme o modelo, com título e fonte centralizadas no texto. No texto, ao se referir à figura, a menção a ela será com inicial em maiúsculo (exemplo: A Figura 1.1 revela ...).

Exemplo:

Figura 1.1 – Título da figura (Aqui não há ponto depois do título. Observem que a numeração é progressiva dentro da seção em que ela está localizada. Ou seja, se houver outra figura abaixo dessa, o número dela será 1.2. Quando mudar de seção

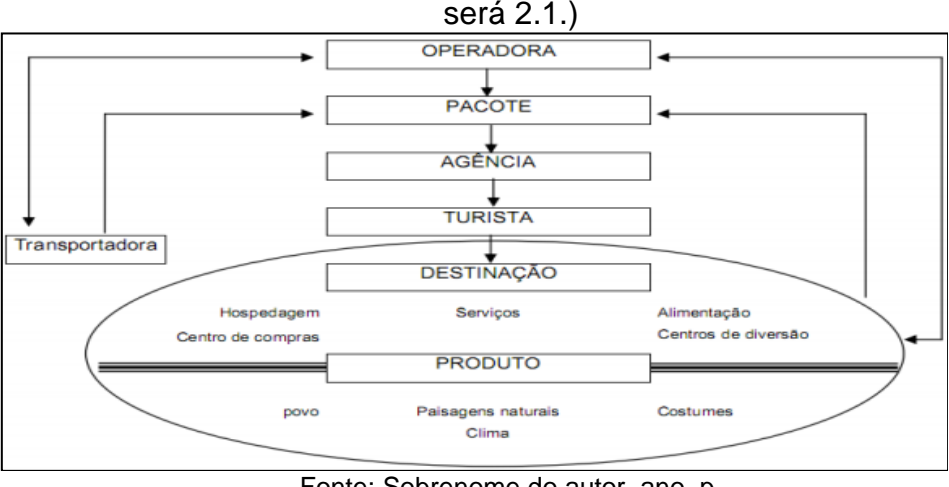

Fonte: Sobrenome do autor, ano, p.

Tabelas: As tabelas devem ser apresentadas com o título em cima e a fonte abaixo das tabelas, tudo centralizado.

Exemplo:

| Descrição          | <b>Host 1</b>      | Host 2             | <b>Storage</b>     |
|--------------------|--------------------|--------------------|--------------------|
| <b>Processador</b> | 2 Xeon Dual Core   | 2 Xeon Dual Core   | 2 Xeon Quad Core   |
| <b>Velocidade</b>  | $1.6$ Ghz          | 1.8 Ghz            | 2.0 Ghz            |
| <b>Memória</b>     | 8 GB               | 16 GB              | 32 GB              |
| <b>Disco</b>       | 2 x 70 GB - RAID 1 | 2 x 70 GB - RAID 1 | 2 x 70 GB - RAID 1 |
| <b>Interface</b>   | <b>SCSI</b>        | <b>SCSI</b>        | <b>SAS</b>         |

Tabela 1.1 - Configuração das máquinas físicas utilizadas

Fonte: Elaborada pelos autores, 2012.

Quadros: São formados por linhas horizontais e verticais, sendo, portanto, "fechados" e seguem a mesma formatação de uma tabela.

Exemplo:

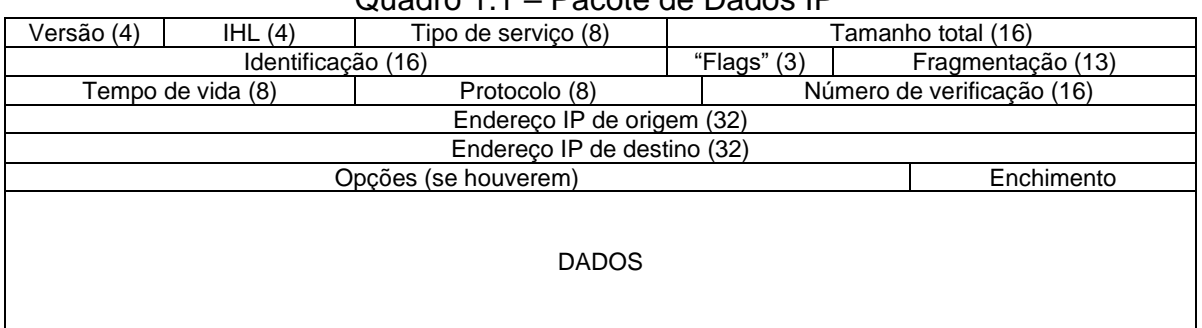

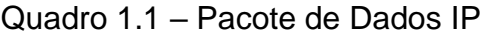

Fonte: Della Valle; Ulbrich, 2009, p. 56.

## <span id="page-9-0"></span>**2 CITAÇÕES**

Menção de uma informação colhida de outra fonte. Pode ser: literal reproduzindo as próprias palavras do texto citado ou paráfrase, isto é, as ideias são do autor do texto citado, mas escritas com as palavras do autor do trabalho.

### <span id="page-9-1"></span>**2.1 DIRETAS**

As citações diretas, no texto, de até três linhas, devem estar contidas entre aspas duplas. As aspas simples são utilizadas para indicar citação no interior da citação.

Exemplos:

Barbour (1971, p.135) descreve: "O estudo da morfologia dos terrenos [...] ativos [...]"

"Uma classe importante de sistemas distribuídos é a utilizada para tarefas de computação de alto desempenho" (Tanenbaum; Steen, 2007, p.222).

"Em uma rede ponto-a-ponto, somente um usuário pode modificar cada arquivo de dados por vez, embora mais de um usuário possa ler um mesmo arquivo ao mesmo tempo" (Torres, 2001, p.168).

Segundo Tanenbaum e Steen (2007, p.222): "Para suportar computadores e redes heterogêneas e, simultaneamente oferecer uma visão de sistema único, os sistemas distribuídos costumam ser organizados por meio de uma camada de *software*".

As citações diretas, no texto, com mais de três linhas, devem ser destacadas com recuo de 4 cm da margem esquerda, separadas do texto que a precedem e sucedem com uma linha fonte 12 e espaço simples, a fonte da citação deve ser Arial 10, sem as aspas, com espaço simples entre linhas.

Exemplo:

Um *rootkit* é um programa ou conjunto de programas e arquivos que tenta esconder sua existência, mesmo diante dos esforços do proprietário da máquina infectada para localizá-lo e remove-lo. Em geral, o *rootkit* contém alguns tipos de *malware* que estão escondidos (Tanenbaum, 2009, p. 424).

#### <span id="page-10-0"></span>**2.2 INDIRETAS**

No caso de citações indiretas (paráfrases) não é necessário informar a página, somente o ano da publicação.

Exemplos:

De acordo com Kurose e Ross (2010), a internet é uma infraestrutura que provê serviços e aplicações.

Segundo Guimarães, Lins e Oliveira (2006), outro problema é que o protocolo de rede IPv4 não possui mecanismo de segurança...

O uso da internet é um facilitador no desenvolvimento de atividades dentro das empresas (Evi; Garth, Trent, 2009).

### <span id="page-10-1"></span>**2.3 CITAÇÃO DE CITAÇÃO**

Procede-se da seguinte maneira: sobrenome do autor citado pelo autor da obra em letras minúsculas, a seguir a expressão *apud* (que significa 'citado por'), e o sobrenome ou sobrenomes dos autores da obra em maiúsculas, ano da obra e página.

Exemplos:

(Alves *apud* Souza, 2000, p.15) Segundo Alves (*apud* Souza, 2000, p.15) Segundo Alves (ano, p. 15) *apud* Souza (2000, p.15)

Dois ou mais autores, seguir as normas anteriores.

Citação de citação é um recurso que deve ser evitado. Sempre que possível, consultar a obra original.

A expressão *apud* – citado por, conforme, segundo – pode, também, ser usada no texto.

Exemplos:

No texto: Segundo Silva (1983 *apud* Abreu, 1999, p. 3) diz ser [...]

"[...] o viés organicista da burocracia estatal e o antiliberalismo da cultura política de 1937, preservado de modo encapuçado na Carta de 1946" (Vianna, 1986, p. 172 *apud* Segatto, 1995, p. 214-215).

No modelo serial de Gough (1972 *apud* Nardi, 1993), o ato de ler envolve um processamento serial que começa com uma fixação ocular sobre o texto, prosseguindo da esquerda para a direita de forma linear.

## <span id="page-11-0"></span>**3 FORMATAÇÃO A SER UTILIZADA**

Os trabalhos deverão conter no mínimo 15 (quinze) e no máximo 25 (vinte e cinco) páginas, não inclusos os opcionais, tais como: apêndices e anexos, em papel de tamanho padrão A4 com margens esquerda e superior de 3,0 cm, e direita e inferior de 2,0 cm, fonte Arial 12, no padrão *Portable Document Format* (PDF), contendo as seções:

a) Introdução;

b) Desenvolvimento;

c) Metodologia;

d) Resultados e Discussões;

e) Conclusões;

f) Referências.

As primeiras linhas da página devem conter o título do trabalho em negrito, centralizado e em fonte Arial 14, não excedendo duas linhas, seguido de uma linha em branco, com tamanho de 12, e na sequência pelas linhas que conterão o(s) nome(s) do(s) autor(es), em tamanho 12.

A primeira letra dos nomes, pronomes, verbos, adjetivos e advérbios devem estar com letra maiúscula. Artigos, conjunções coordenativas ou preposições não devem ter a primeira letra em maiúscula, a menos que seja a primeira palavra do título.

Deve-se deixar 1 linha de espaço antes dos itens subsequentes. A seguir, vem o Resumo e *Abstract* e depois, separado por 2 linhas, o texto deve ser iniciado pela Introdução.

Os títulos devem ser escritos em negrito, maiúsculo, Arial 14 e alinhados à esquerda, sendo que o conteúdo propriamente dito deve ser iniciado após espaçamento de uma linha e tabulação de 1,25 cm. Os subtítulos devem ser escritos em negrito, maiúsculo, Arial 12. Já as divisões dos subtítulos devem ser escritas em negrito e minúsculo, Arial 12, conforme exemplo:

Exemplo:

### **2 METODOLOGIA**

- **2.1 CRITÉRIOS DE PESQUISA**
- **2.1.1 Questionário Informativo**

### **2.1.2 Amostra**

Ao final de cada subseção deve-se deixar uma linha em branco. Todo o texto deverá ser escrito em espaço simples. As notas de rodapé<sup>[1](#page-11-1)</sup> e o local das mesmas devem ser colocados na parte inferior da coluna e da página correspondente. Use o tamanho de 8 pt. As referências devem ser listadas no fim do artigo, em ordem alfabética.

**A partir da folha de rosto**, deve-se iniciar a contagem das páginas, mas não numeradas. A primeira página numerada é a do resumo, que receberá o algarismo arábico correspondente à sua posição (se houver três páginas anteriores, o resumo receberá o número 4, por exemplo). O número da página deverá estar no canto superior direito, com uma distância de 1 cm do cabeçalho, em fonte Arial 12.

<span id="page-11-1"></span><sup>1</sup> As notas de rodapé devem ser em Arial 8, como este exemplo, contidas na mesma página da citação.

## <span id="page-12-0"></span>**4 CONSIDERAÇÕES FINAIS**

As citações devem ser feitas conforme a NBR 10520 (ASSOCIAÇÃO BRASILEIRA DE NORMAS TÉCNICAS, 2000a). As referências bibliográficas devem estar relacionadas no final do texto seguindo o padrão ABNT, estabelecido pela norma NBR 6023 (ASSOCIAÇÃO BRASILEIRA DE NORMAS TÉCNICAS, 2000b). Somente devem ser incluídas na seção relativa às referências as obras citadas no texto.

## <span id="page-12-1"></span>**REFERÊNCIAS**

É uma lista, em ordem alfabética, das fontes (documentos, artigos e livros) empregadas pelo autor na elaboração de seu trabalho. Cada fonte deve ser apresentada de modo a permitir sua identificação pelo leitor. **Deve-se utilizar fonte Arial 10 para as referências, com um espaçamento simples entre elas, e todas as referências devem estar alinhadas à esquerda**. Toda publicação citada no texto deve ser incluída na lista de referências. Algumas recomendações:

a) Quando houver 4 ou mais autores convém indicar todos ou pode-se usar o primeiro seguido da expressão et al.;

b) o nome dos autores não deve ser separado por pontuação e sim ponto e vírgula;

c) não inclua referências que não foram citadas no texto e não omita as citadas;

d) entre as referências utilizar uma linha em branco.

ASSOCIAÇÃO BRASILEIRA DE NORMAS TÉCNICAS. **NBR 6023:2002**: informação e documentação: referências: elaboração. Rio de Janeiro, 2002.

\_\_\_\_\_\_\_\_\_\_. **NBR 6024:2003**: informação e documentação: numeração progressiva das seções de um documento escrito: apresentação. Rio de Janeiro, 2003.

\_\_\_\_\_\_\_\_\_\_. **NBR 6027:2003**: sumário. Rio de Janeiro, 2003.

\_\_\_\_\_\_\_\_\_\_. **NBR 10520:2002**: informação e documentação: citações em documentos: apresentação. Rio de Janeiro, 2002.

\_\_\_\_\_\_\_\_\_\_. **NBR 14724:2011**: informação e documentação: trabalhos acadêmicos: apresentação. Rio de Janeiro, 2011.

\_\_\_\_\_\_\_\_\_\_. **NBR 6022:2003**: informação e documentação – artigo em publicação periódica científica impressa – apresentação. Rio de Janeiro, 2003.

\_\_\_\_\_\_\_\_\_\_. **NBR 6028:2003**: resumos. Rio de Janeiro, 2003.

**CENTRO ESTADUAL DE EDUCAÇÃO TECNOLÓGICA PAULA SOUZA FACULDADE DE TECNOLOGIA DE LINS PROF. ANTONIO SEABRA**

> **ADRIANA DE BORTOLI ADRIANO BEZERRA ANDERSON PAZIN ANDRÉ RICARDO PONCE DOS SANTOS ALEXANDRE PONCE DE OLIVEIRA EDUARDO TERAOKA TÓFOLI EGIANE CARLA CAMILLO ALEXANDRE FÁBIO LÚCIO MEIRA LUCIANO SOARES DE SOUZA ROSICLER SASSO SILVA (IN MEMORIAM) ROGÉRIO PINTO ALEXANDRE SAMUEL STÁBILE SANDRO DA SILVA PINTO SILVIO RIBEIRO THIAGO SETTI PATRÍCIO**

## **MANUAL DE NORMALIZAÇÃO VERSÃO MONOGRAFIA E PORTFÓLIOS**

Normas, orientações e procedimentos para elaboração e apresentação da monografia ou documentação do portfólio digital da Faculdade de Tecnologia de Lins.

**LINS/SP 2024**

## <span id="page-14-0"></span>**5 INTRODUÇÃO**

Este manual tem como principal objetivo servir como orientação básica para alunos e professores, na elaboração de trabalhos técnicos e científicos.

O manual fornece diretrizes para a apresentação gráfica de um trabalho acadêmico, configuração de página, disposição do texto, além da explicação detalhada de como apresentar dados complementares como referências de citações, normas e notas de rodapé.

A elaboração é simples, tendo como base, fontes especializadas como os textos da Associação Brasileira de Normas Técnicas – ABNT.

## <span id="page-15-0"></span>**6 ESTRUTURA DO TRABALHO ACADÊMICO**

Esta norma especifica os princípios gerais para a elaboração de trabalhos de conclusão de cursos e/ou portfólios, visando sua apresentação à instituição (banca, comissão examinadora de professores, especialistas designados e/ou outros).

A estrutura de um trabalho acadêmico compreende: elementos pré-textuais, elementos textuais e elementos pós-textuais.

Com a finalidade de orientar os usuários, a disposição de elementos é dada na Quadro 1.

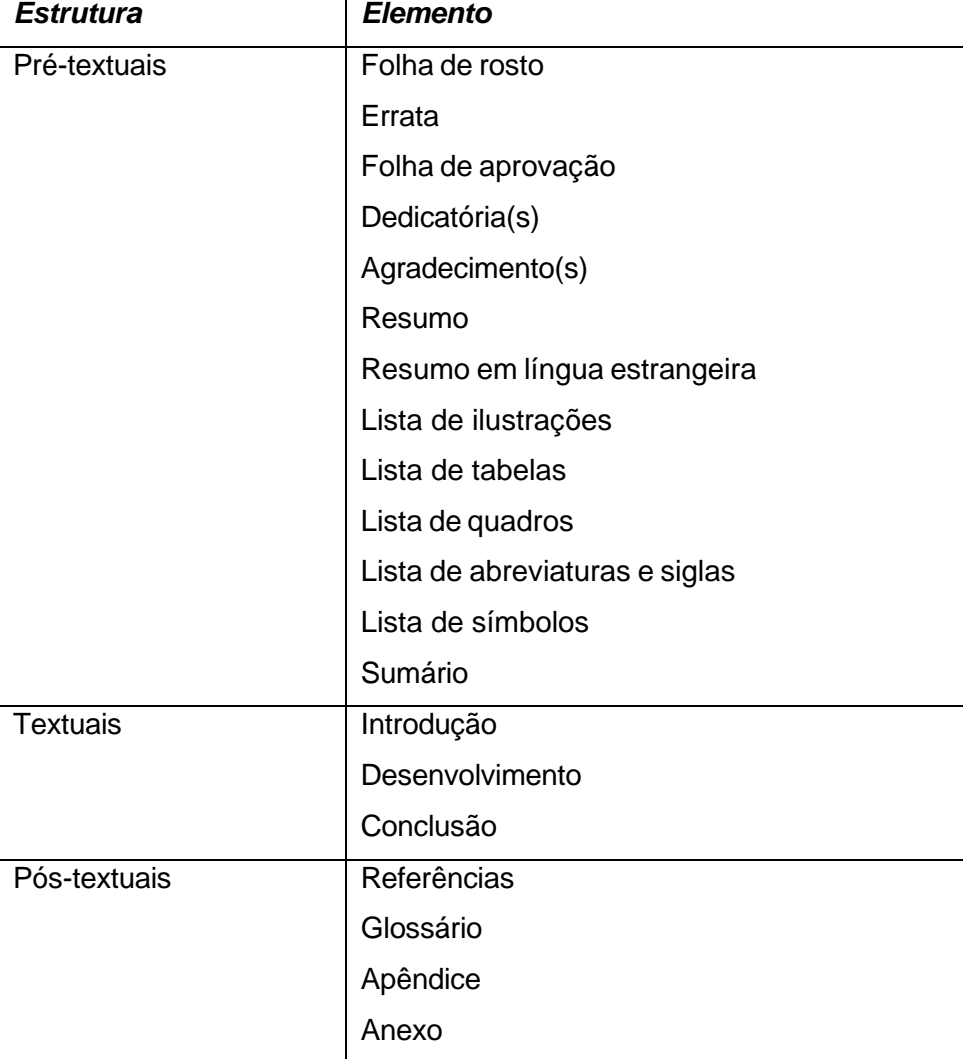

Quadro 6.1 – Elementos que compreendem um trabalho acadêmico

## <span id="page-15-1"></span>**6.1 FORMATAÇÃO**

A apresentação de trabalhos acadêmicos deve ser elaborada, em papel A4, da

seguinte forma:

### <span id="page-16-0"></span>**6.1.1 Margens**

As folhas devem apresentar margem esquerda e superior de 3 cm; direita e inferior de 2 cm.

# <span id="page-16-1"></span>**6.1.2 Títulos dos capítulos/ seção**

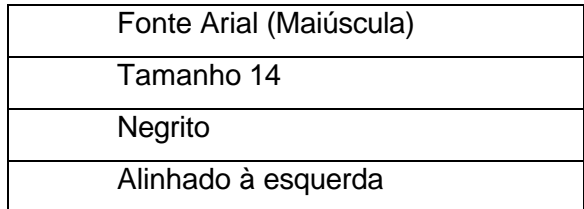

### <span id="page-16-2"></span>**6.1.3 Subtítulos**

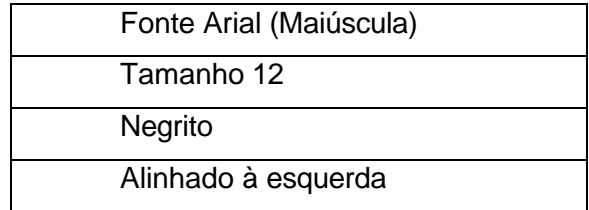

### <span id="page-16-3"></span>**6.1.4 Divisão dos subtítulos**

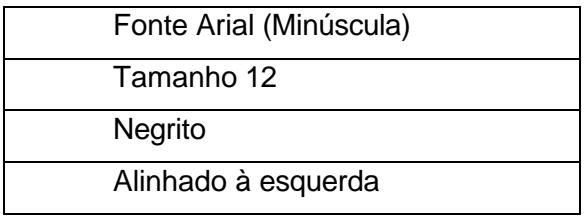

Exemplo:

## **2 METODOLOGIA**

## **2.1 CRITÉRIOS DE PESQUISA**

### **2.1.1 Questionário Informativo**

**2.1.2 Amostra**

#### <span id="page-17-0"></span>**6.1.5 Espaçamento**

Todo o texto deve ser digitado com espaço 1,5, excetuando-se as citações de mais de três linhas, notas de rodapé, referências, legendas das ilustrações e das tabelas, quadros, ficha catalográfica e nota explicativa da folha de rosto, que devem ser digitados em espaço simples. As referências, ao final do trabalho, devem ser separadas entre si por uma linha com espaço simples.

Os títulos das seções devem ser separados do texto que os sucede por uma linha com espaço 1,5 entrelinhas. Da mesma forma, os títulos das subseções devem ser separados do texto que os precede e que os sucede por uma linha com espaço 1,5. Todo início de parágrafo deve ter tabulação de 1,25cm.

Na folha de rosto e na folha de aprovação, a natureza do trabalho, o objetivo, o nome da instituição a que é submetido e a área de concentração devem ser alinhados a margem direita.

#### <span id="page-17-1"></span>**6.1.6 Notas de rodapé**

As notas devem ser digitadas dentro das margens, ficando separadas do texto por um espaço simples de entrelinhas e por filete de 3 cm, a partir da margem esquerda.

#### <span id="page-17-2"></span>**6.1.7 Paginação**

**A partir da folha de rosto**, deve-se iniciar a contagem das páginas, mas não numeradas.

A primeira página numerada é a da introdução, que receberá o algarismo arábico correspondente à sua posição (se houver três páginas anteriores, a introdução receberá o número 4, por exemplo).

O número da página deverá estar no canto superior direito, com uma distância de 2 cm do cabeçalho, em fonte Arial tamanho 12.

#### <span id="page-17-3"></span>**6.1.8 Numeração Progressiva**

Para evidenciar a sistematização do conteúdo do trabalho, deve-se adotar a numeração progressiva para as seções do texto. **Os títulos das seções primárias,**

**por serem as principais divisões de um texto, devem iniciar em folha distinta**. Destacam-se gradativamente os títulos das seções, utilizando-se os recursos de negrito, itálico ou grifo e redondo, maiúscula ou versal, **no sumário a forma tem que ser idêntica a do texto**. Ponto, hífen, travessão ou qualquer sinal não podem ser utilizados entre o indicativo da seção e seu título.

### <span id="page-18-0"></span>**6.2 ELEMENTOS PRÉ-TEXTUAIS**

Os elementos pré-textuais são apresentados da seguinte forma:

#### <span id="page-18-1"></span>**6.2.1 Capa**

Os elementos devem ser colocados em Fonte Arial, conforme modelo em anexo neste manual.

### <span id="page-18-2"></span>**6.2.2 Folha de Rosto**

Os elementos devem ser colocados em Fonte Arial, conforme modelo em anexo neste manual.

A folha de rosto deve conter a ficha catalográfica que na versão digital do trabalho será inserida após a folha de rosto. Para gerar a ficha catalográfica acessar o link [<https://www.fateclins.edu.br/utils/fichaCatalografica/>](https://www.fateclins.edu.br/utils/fichaCatalografica/) e preencher com os dados do trabalho).

#### <span id="page-18-3"></span>**6.2.3 Errata**

A errata (item opcional) consiste em uma indicação das folhas e linhas em que ocorrem erros, seguida das devidas correções. Deve ser inserida após a folha de rosto. O texto da errata é disposto da seguinte maneira:

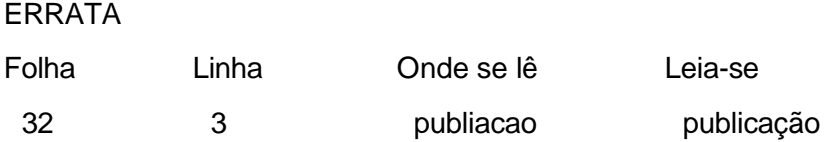

### <span id="page-19-0"></span>**6.2.4 Folha de Aprovação**

Os elementos devem ser colocados em Fonte Arial, conforme modelo em anexo neste manual.

### <span id="page-19-1"></span>**6.2.5 Dedicatória(s) (Item opcional)**

Dedicação do trabalho a alguém, a uma empresa ou grupo de pessoas. Dedicase o trabalho a pessoas que não necessariamente participaram diretamente na produção do texto. Quando a pessoa a quem se dedica é falecida, coloca-se o termo *in memoriam* em itálico. O texto deve ser colocado na parte inferior da página, alinhado à direita, com tamanho de fonte 10 Arial.

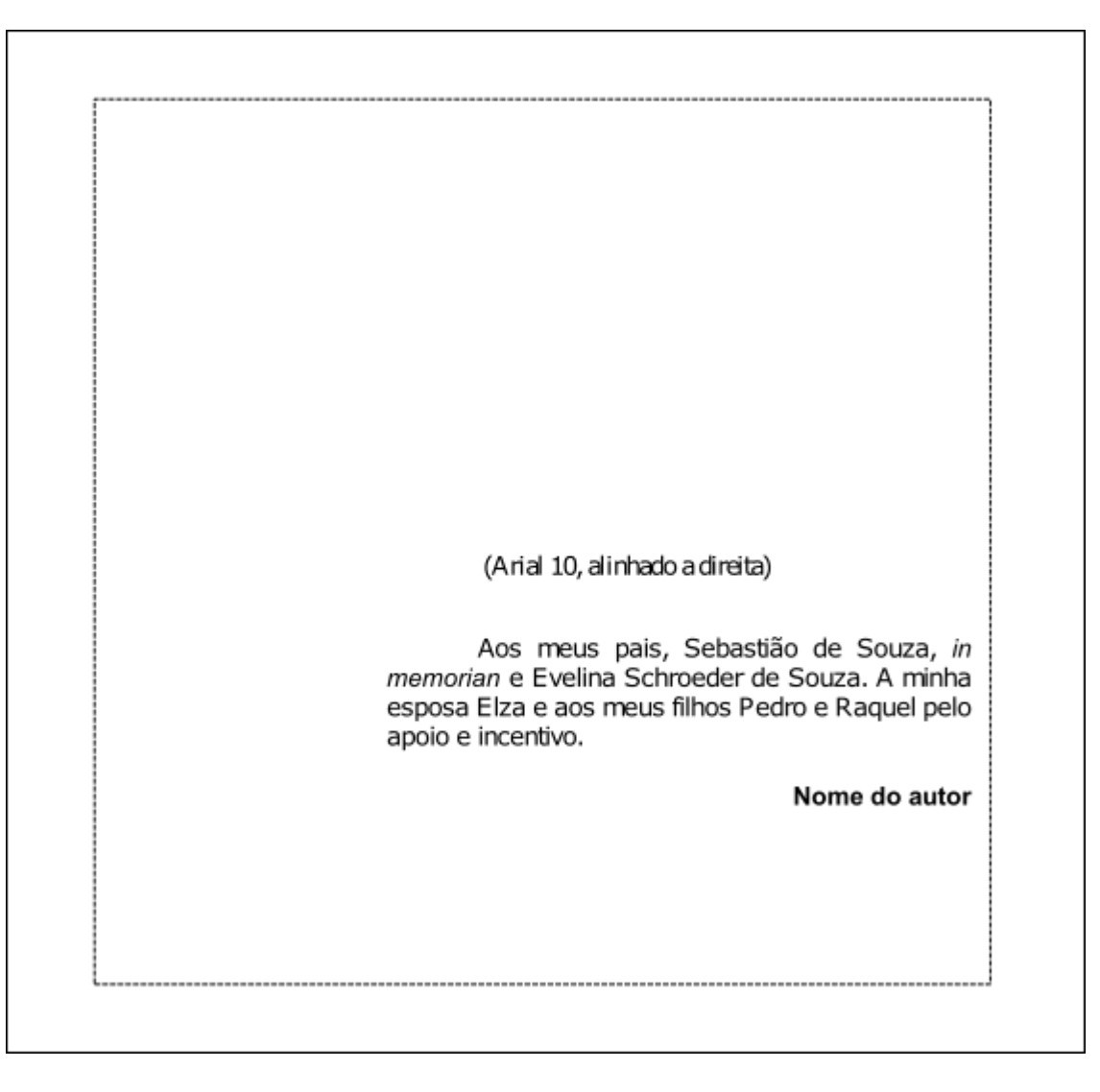

### <span id="page-20-0"></span>**6.2.6 Agradecimento(s) (Item opcional. Necessário apenas para trabalhos que contaram com financiamento)**

Nesta página são registrados agradecimentos ao orientador, instituições ou pessoas que cooperaram com o autor.

O título deve ter tamanho de fonte 14 Arial, centralizado. O texto deve ser justificado com tamanho de fonte 12 Arial.

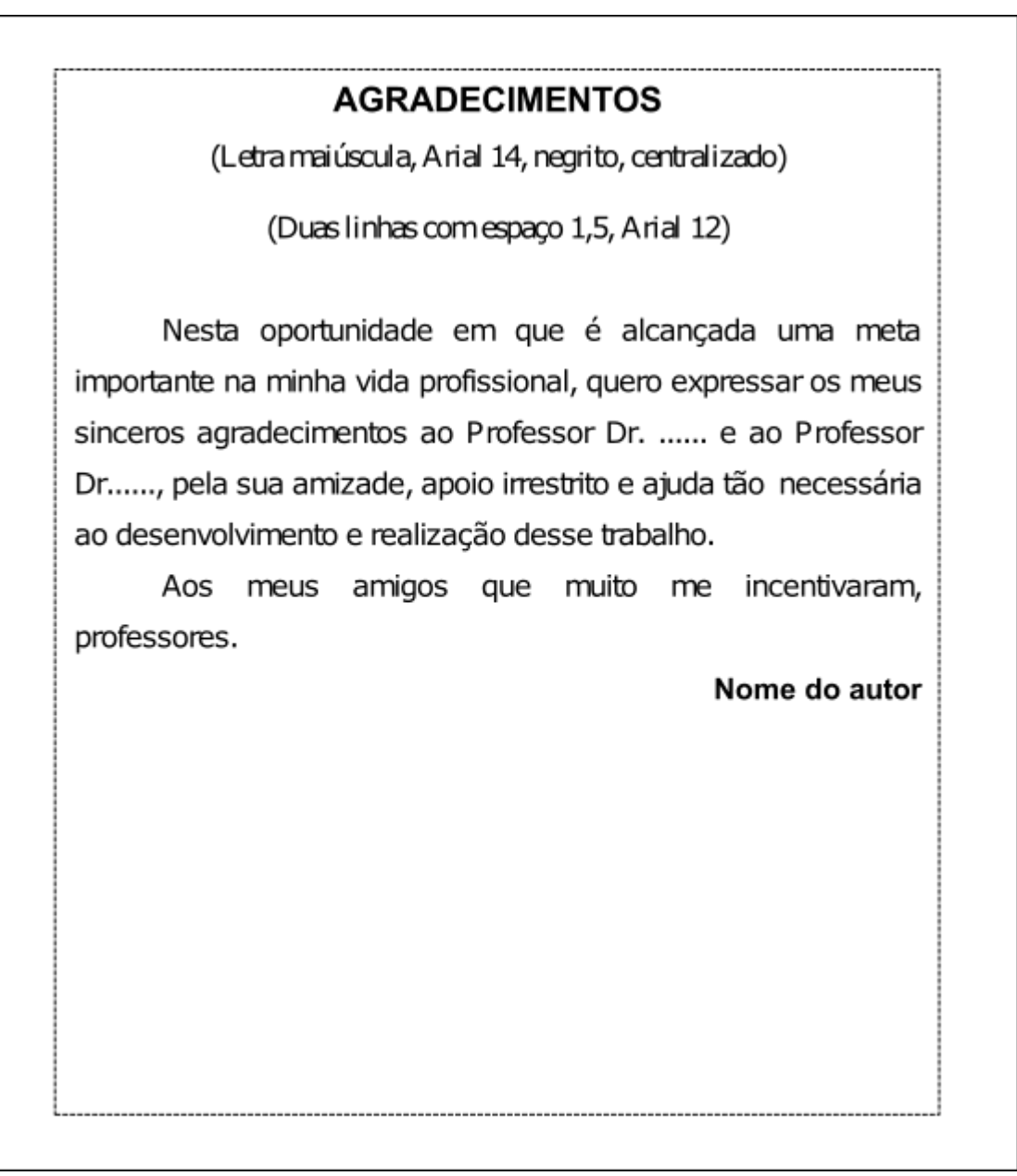

### <span id="page-21-0"></span>**6.2.7 Resumo**

Deve ser redigido após o término do trabalho, em Português, espaço simples entre linhas, em apenas uma página e em um parágrafo, com um mínimo de 150 e máximo de 500 palavras. No resumo, as principais partes do trabalho devem estar ressaltadas de forma concisa e inteligível; os objetivos devem estar definidos com clareza e relevância, a metodologia sucintamente descrita e registrados os principais resultados e conclusões do estudo. Não utilizar citações bibliográficas, fórmulas, equações etc. O título RESUMO centralizado.

As palavras-chave, no final do resumo, são as que identificam os principais temas, áreas ou subáreas de que o trabalho se ocupou.

### **RESUMO**

(Letra maiúscula, Arial 14, negrito, centralizado) (Duas linhas com espaço 1,5, Arial 12)

O que se desejou investigar é se o curso de Engenharia Civil da Escola Politécnica da Universidade de São Paulo mostra-se adequado principalmente na perspectiva do aluno. Pretendeu-se descobrir o que ainda deve ser mudado e o que não deve ser mudado, avaliando-se as ações implementadas na Escola com base nas percepções apontadas e divulgadas principalmente a época do seu Centenário em 1993. O presente trabalho visa avaliar o que foi implementado nesses doze anos. Como a formação gradual do engenheiro desta Escola privilegia a formação básica e o maior número de queixas registradas era com relação às disciplinas do Ciclo Básico, focalizou-se com mais ênfase a satisfação dos alunos do primeiro e segundo ano. Esta tese apresenta sugestões de novas ações para conduzir ao aprimoramento de um curso de Engenharia.

(Duas linhas com espaço simples, Arial 12)

Palavras-chave: Engenharia. Ensino e aprendizagem. (Arial 12, justificado, espaçamento simples)

### <span id="page-22-0"></span>**6.2.8 Resumo em Língua Estrangeira**

Com as mesmas características do resumo, digitado em folha separada (em inglês *Abstract*, em espanhol *Resumen*, em francês *Résumé*, por exemplo). Deve ser seguido das palavras representativas do conteúdo do trabalho, isto é, palavras- chave, na língua.

### **ABSTRACT**

(Letra maiúscula, Arial 14, negrito, centralizado) (Duas linhas com espaço 1,5, Arial 12)

This work of investigation intends to show the competitive state of companies in the metal mechanical sector, using the companies in the branch of mechanical fixation by thread elements as a case study. In a marketplace that is becoming more and more globalized, all chain of supplies must direct its focus mainly to technology, quality and production factors in a way to act in established high levels to the state of art. Thus to compete successfully in the global marketplace the fastener industry needs to direct its efforts to increase services and the development of highly engineering techniques of technologically advanced products (fasteners and fastening systems). (Duas linhas com espaço simples, Arial 12)

Keywords: Technology. Quality. Control. Research. (Arial 12, justificado, espaçamento simples)

### <span id="page-22-1"></span>**6.2.9 Listas**

Utilizadas para indicar aos nossos leitores em que páginas se encontram as ilustrações, quadros, gráficos e tabelas do nosso trabalho. **Cada uma das listas deve ser apresentada em página separada**. A numeração dos elementos (figuras, quadros, gráficos e tabelas) deve seguir a ordem sequencial do capítulo/seção, sendo identificada inicialmente pelo número do capítulo/seção. Para exemplificar, suponha a existência de uma figura na seção **2** do trabalho, ela deve ser identificada como **2.1**, a próxima figura, na mesma seção seria **2.2**, se for em outra seção, por exemplo **3** a numeração seria **3.1**.

Exemplos:

## **LISTA DE ILUSTRAÇÕES**

(Duas linhas com espaço 1,5, Arial 12)

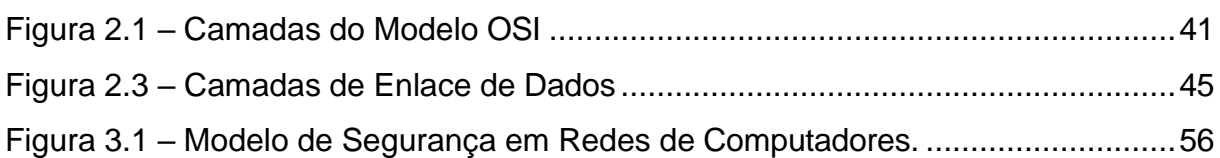

## **LISTA DE GRÁFICOS**

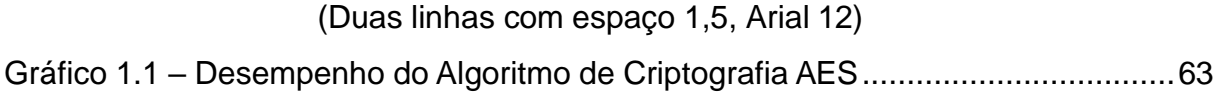

## **LISTA DE TABELAS**

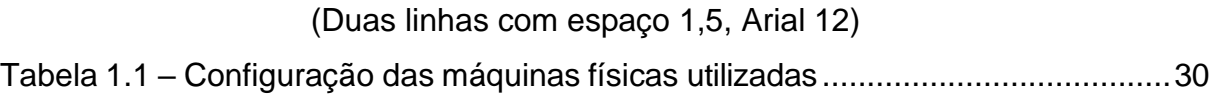

## **LISTA DE QUADROS**

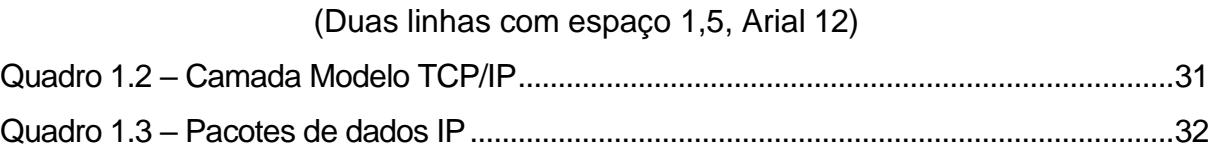

## **LISTA DE ABREVIATURAS E SIGLAS**

(Duas linhas com espaço 1,5,

- Arial 12) DNS *Domain Name System*
- ICMP *Internet Control Message Protocol*
- ISA *Instruction Set Archtecture*
- NFS *Network File System*
- ULA Unidade Lógica e

Aritmética VPN – *Virtual* 

*Private Network*

## **LISTA DE SÍMBOLOS**

(Duas linhas com espaço 1,5, Arial 12)

% - Porcentagem

@ - Arroba

### <span id="page-24-0"></span>**6.2.10 Sumário**

Os elementos devem ser colocados em Fonte Arial, conforme modelo em anexo neste manual.

#### <span id="page-24-1"></span>**6.3 ELEMENTOS TEXTUAIS**

Os elementos textuais constituem o núcleo do trabalho, compreendendo: Introdução; revisão da literatura; material e método; resultados e discussão e considerações finais.

Os títulos de cada seção (capítulos) devem ser digitados em letras maiúsculas, fonte 14 e quando numerados alinhados à esquerda. Os títulos sem indicativo numérico (errata, agradecimentos, lista de ilustração, lista de tabela, lista de abreviatura e siglas, sumário, resumo, introdução, apêndices, anexo e referências...) devem ser centralizados.

Cada capítulo deve ser iniciado em uma nova página, relativamente ao anterior. Não se deve mudar de página quando se tratar de subtítulos, que devem ser digitados em letras minúsculas, com as iniciais em maiúsculas.

#### *Todas as palavras estrangeiras devem ser escritas em itálico.*

**Os exemplos de comandos ou código-fonte de programas (como funções e métodos) devem ser escritos em fonte Courier New tamanho 12.**

#### <span id="page-24-2"></span>**6.3.1 Introdução**

Parte inicial do texto, onde deve constar a justificativa do tema, os objetivos gerais e específicos, metodologia, motivação e organização do trabalho. A introdução deve ser um texto único, e essas divisões (justificativa do tema, os objetivos gerais e específicos, metodologia e organização do trabalho) não devem aparecer de forma explicita. A Introdução é um elemento que deve ser considerada como uma seção numerada.

**Errado Certo 1– INTRODUÇÃO 1 INTRODUÇÃO**

#### <span id="page-25-0"></span>**6.3.2 Revisão da literatura**

É a parte que apresenta a análise da literatura relevante publicada na área, que serve como base à investigação do trabalho proposto. A revisão literária é o primeiro passo da fundamentação teórica, essencial ao preparo do trabalho científico.

A revisão da literatura não é uma simples transcrição de pequenos textos, mas uma discussão sobre as ideias, fundamentos, problemas, sugestões dos vários autores selecionados, demonstrando que os trabalhos foram efetivamente examinados, entendidos e lidos criticamente pelo pesquisador. As citações devem ser intercaladas de discussões do autor da monografia, com apreciações sobre as contribuições selecionadas e relacionando os vários pontos de vista. Deve haver um equilíbrio entre texto citado (do outrem) e texto redigido pelo autor da monografia. Um trabalho monográfico não é uma "colagem" de textos e ideias de outros, é uma redação dissertativa sobre um tema.

#### <span id="page-25-1"></span>**6.3.3 Etapas de Revisão Literária**

a) Levantamento bibliográfico em bases de dados nacionais e internacionais, a partir de palavras-chave em português e inglês;

b) Busca pelos textos completos dos trabalhos selecionados no levantamento;

c) Leitura e fichamento (resumo analítico) dos trabalhos relevantes. É imprescindível anotar os dados dos documentos consultados, para posterior citação e referência;

d) Cruzamento de informações e citações de modo a elencar um quadro de autores sobre o assunto, alinhados com o ponto de vista do pesquisador;

e) Redação da revisão e citações, de acordo com o assunto e tópicos abordados.

#### <span id="page-26-0"></span>**6.3.4 Material e Método**

Nessa parte são descritos os procedimentos metodológicos de que se serviu o pesquisador para fazer o seu trabalho, como escolha de locais e sujeitos, feitura de questionários informativos, aplicação de testes, recolhimento de dados, utilização de equipamentos etc. É a descrição do como foi feito o trabalho. Esses elementos todos devem ser descritos de forma precisa, de modo que outros pesquisadores possam repetir os passos do autor e compreender os resultados obtidos.

Informações sobre coleta, processamento de dados e variáveis estudadas devem ser apresentadas, bem como os dados sobre local da pesquisa, população estudada, tipo de amostragem, técnicas incluindo os de natureza estatística.

Técnicas e processos já publicados devem ser apenas referidos por citação de seu autor, enquanto novas técnicas, modificações de técnicas consagradas e de equipamentos utilizados devem receber descrição detalhada.

As marcas comerciais de equipamentos e materiais em geral, quando importantes para a melhor compreensão do trabalho, devem ser incluídas e podem aparecer no texto ou em nota de rodapé.

A metodologia deve seguir a sequência cronológica do desenvolvimento do trabalho, devendo o autor demonstrar capacidade de síntese e clareza.

#### <span id="page-26-1"></span>**6.3.5 Resultados**

Os resultados obtidos, assim como as etapas da pesquisa, devem ser apresentados, em ordem cronológica, de forma objetiva, exata e lógica, estejam ou não de acordo com o ponto de vista (hipótese) do pesquisador. Podem ser acompanhados por tabelas, gráficos, figuras etc. para maior facilidade de exposição. Os dados numéricos, sempre que possível, devem ser submetidos à análise estatística.

### <span id="page-26-2"></span>**6.3.6 Discussão**

Recomenda-se que seja uma objetiva consideração e análise dos resultados apresentados anteriormente e que conduza às principais conclusões.

Neste item o autor tem maior liberdade de expressão, o que coloca em evidência a sua maturidade intelectual.

- a) Na discussão dos resultados, o autor deve (ou pode):
- b) Relacionar causas e efeitos;

c) Estabelecer, a partir dos experimentos, a dedução das generalizações e princípios básicos;

- d) Elucidar contradições, teorias e princípios relativos ao trabalho;
- e) Indicar a aplicabilidade dos resultados obtidos e suas limitações;
- f) Elaborar se possível, uma teoria para justificar os resultados obtidos;

g) Sugerir novas pesquisas, a partir das experiências adquiridas no desenrolar do trabalho, visando sua complementação.

Não é aconselhável a junção dos Resultados com a Discussão, formando um único capítulo. Entretanto, se esta forma for adotada, os resultados devem ser discutidos na medida em que forem apresentados.

#### <span id="page-27-0"></span>**6.3.7 Considerações finais**

Nesta última parte do texto, retoma-se a ideia principal (a hipótese) do trabalho, a essa altura já devidamente comprovada e discutida, colocando-se as conclusões e possíveis descobertas a que chegou o autor a partir de sua pesquisa, de maneira lógica, clara e concisa, fundamentadas nos resultados e na discussão anteriormente feita. A Conclusão é um elemento que deve ser considerada como uma seção numerada.

**Errado Certo 4 – CONCLUSÃO 4 CONCLUSÃO 4) CONCLUSÃO**

### <span id="page-27-1"></span>**6.4 ELEMENTOS PÓS-TEXTUAIS**

Os títulos de cada seção dos elementos pós-textuais devem ser digitados em letras maiúsculas, fonte 14 e centralizados, são apresentados da seguinte forma:

### <span id="page-27-2"></span>**6.4.1 Referências**

É uma lista, em ordem alfabética, das fontes (documentos, artigos e livros) empregadas (citadas diretamente ou apenas consultadas) pelo autor na elaboração de seu trabalho. Cada fonte deve ser apresentada de modo a permitir sua identificação pelo leitor.

### <span id="page-28-0"></span>**6.4.2 Glossário**

Elaborado em ordem alfabética de palavras ou expressões técnicas de uso restrito ou de sentido obscuro utilizados no texto, acompanhadas das respectivas definições.

### <span id="page-28-1"></span>**6.4.3 Apêndice(s)**

Consiste em texto ou documento elaborado pelo autor, a fim de complementar sua argumentação, sem prejuízo da unidade nuclear do trabalho. Os apêndices devem ser identificados por letras maiúsculas consecutivas, seguidas de travessão e respectivo título. A paginação deve ser contínua, dando seguimento ao texto principal.

#### Exemplos:

APÊNDICE A – Exemplos de Programas para Teste de Invasão no Servidor de Páginas

APÊNDICE B – Avaliação de Desempenho do Banco de Dados Oracle

### <span id="page-28-2"></span>**6.4.4 Anexo(s)**

Consiste em um texto ou documento, que serve de fundamentação, comprovação e ilustração. Os anexos devem ser identificados por letras maiúsculas consecutivas, seguidas de travessão e respectivo título. A paginação deve ser contínua, dando seguimento ao texto principal.

Exemplos:

ANEXO A – Instalação do hypervisor da VmWare

ANEXO B – Manual de Utilização do Servidor de E-mail

## <span id="page-29-0"></span>**7 CITAÇÃO NO CORPO DO TEXTO**

Citação: menção de uma informação colhida de outra fonte. Pode ser: literal reproduzindo as próprias palavras do texto citado ou paráfrase, isto é, as ideias são do autor do texto citado, mas escritas com as palavras do autor do trabalho.

### <span id="page-29-1"></span>**7.1 DIRETAS**

As citações diretas, no texto, de até três linhas, devem estar contidas entre aspas duplas. As aspas simples são utilizadas para indicar citação no interior da citação. Exemplos:

Barbour (1971, p.135) descreve: "O estudo da morfologia dos terrenos [...] ativos [...]"

"Uma classe importante de sistemas distribuídos é a utilizada para tarefas de computação de alto desempenho" (Tanenbaum; Steen, 2007, p.222).

"Em uma rede ponto-a-ponto, somente um usuário pode modificar cada arquivo de dados por vez, embora mais de um usuário possa ler um mesmo arquivo ao mesmo tempo" (Torres, 2001, p.168).

Segundo Tanenbaum e Steen (2007, p.222): "Para suportar computadores e redes heterogêneas e, simultaneamente oferecer uma visão de sistema único, os sistemas distribuídos costumam ser organizados por meio de uma camada de *software*."

As citações diretas, no texto, com mais de três linhas, devem ser destacadas com recuo de 4 cm da margem esquerda, separadas do texto que a precedem e sucedem com uma linha fonte 12 e espaço de 1,5, a fonte da citação deve ser Arial 10, sem as aspas, com espaço simples entre linhas. No caso de documentos datilografados, deve-se observar apenas o recuo:

Exemplo:

Um *rootkit* é um programa ou conjunto de programas e arquivos que tenta esconder sua existência, mesmo diante dos esforços do proprietário da máquina infectada para localizá-lo e remove-lo. Em geral, o *rootkit* contém alguns tipos de *malware* que estão escondidos (Tanenbaum, 2009, p.424).

### <span id="page-30-0"></span>**7.2 INDIRETAS**

No caso de citações indiretas (paráfrases) não é necessário informar a página, somente o ano da publicação, exemplos:

De acordo com Kurose e Ross (2010), a internet é uma infraestrutura que provê serviços e aplicações.....

Segundo Guimarães, Lins e Oliveira (2006), outro problema é que o protocolo de rede IPv4 não possui mecanismo de segurança...

O uso da internet é um facilitador no desenvolvimento de atividades dentro das empresas (Evi; Garth; Trent, 2009).

### <span id="page-30-1"></span>**7.3 CITAÇÃO DE CITAÇÃO**

Procede-se da seguinte maneira: sobrenome do autor citado pelo autor da obra em letras minúsculas, a seguir a expressão *apud* (que significa 'citado por'), e o sobrenome ou sobrenomes dos autores da obra em maiúsculas, ano da obra e página.

Exemplos:

(Alves *apud* Souza, 2000, p.15)

Segundo Alves (*apud* Souza, 2000, p. 5)

- Dois ou mais autores, seguir as normas anteriores.
- Citação de citação é um recurso que deve ser evitado. **Sempre que possível, consultar a obra original.**

#### <span id="page-30-2"></span>**7.3.1 Siglas**

Quando aparece pela primeira vez no texto, a forma completa do nome precede a sigla, colocada entre parênteses.

Exemplo:

O modelo *Open Systems Interconnection* (OSI) e o modelo *Transmission Control Protocol/Internet Protocol* (TCP/IP) tem como foco principal ...

A partir da primeira especificação usa-se apenas a sigla.

### <span id="page-30-3"></span>**7.3.2 Equações e Fórmulas**

Para facilitar a leitura, devem ser destacadas no texto e, se necessário, numeradas com algarismos arábicos entre parênteses, alinhados à direita. Na sequência normal do texto, é permitido o uso de uma entrelinha maior que comporte seus elementos (expoentes, índices e outros).

$$
a^2 + b^2 = c^2 \tag{1}
$$

$$
\frac{x^2+y^2}{5}=n\tag{2}
$$

#### <span id="page-31-0"></span>**7.3.3 Ilustrações**

Qualquer que seja seu tipo (desenhos, esquemas, fluxogramas, fotografias, gráficos, mapas, organogramas, plantas, retratos e outros) deve estar centralizado e sua identificação aparece na parte superior, precedida da palavra designativa, seguida de seu número de ordem de ocorrência no texto, precedido pelo capítulo em que consta a figura, em algarismos arábicos, do respectivo título e/ou legenda explicativa de forma breve e clara, dispensando consulta ao texto. No texto, ao se referir à figura, a menção a ela será com inicial em maiúsculo (exemplo: A Figura 7.1 revela ...). A fonte deve aparecer na parte inferior. A Ilustração deve ser inserida o mais próximo possível do trecho a que se refere, conforme o gráfico.

A fonte da ilustração deve ser escrita tal qual uma citação e listada na seção Referências, segundo o tipo de documento, ou seja, não usar o endereço eletrônico.

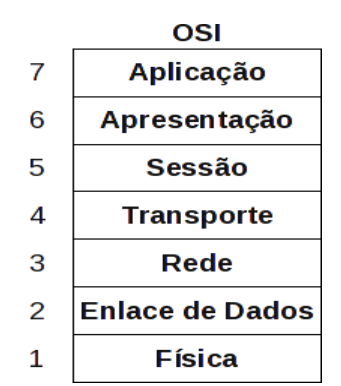

Figura 7.1 – Camadas do Modelo OSI

Fonte: Elaborada pelo autor, 2012

### <span id="page-32-0"></span>**7.3.4 Tabelas**

As tabelas devem ser apresentadas com o título em cima e a fonte abaixo das mesmas. Exemplo:

| Descrição          | Host 1             | Host 2             | <b>Storage</b>     |
|--------------------|--------------------|--------------------|--------------------|
| <b>Processador</b> | 2 Xeon Dual Core   | 2 Xeon Dual Core   | 2 Xeon Quad Core   |
| <b>Velocidade</b>  | $1.6$ Ghz          | 1.8 Ghz            | $2.0$ Ghz          |
| <b>Memória</b>     | 8 GB               | 16 GB              | 32 GB              |
| <b>Disco</b>       | 2 x 70 GB - RAID 1 | 2 x 70 GB - RAID 1 | 2 x 70 GB - RAID 1 |
| <b>Interface</b>   | <b>SCSI</b>        | <b>SCSI</b>        | <b>SAS</b>         |

Tabela 7.1 - Configuração das máquinas físicas utilizadas

Fonte: Elaborada pelo autor, 2012

Observação: Sobre o design de figuras e tabelas fica a critério dos acordos entre alunos e orientadores. Desde que respeitados os posicionamentos e seus itens (títulos e fontes).

### <span id="page-32-1"></span>**7.3.5 Quadros**

É formado por linhas horizontais e verticais, sendo, portanto "fechado" e segue a mesma formatação de uma tabela.

Exemplo:

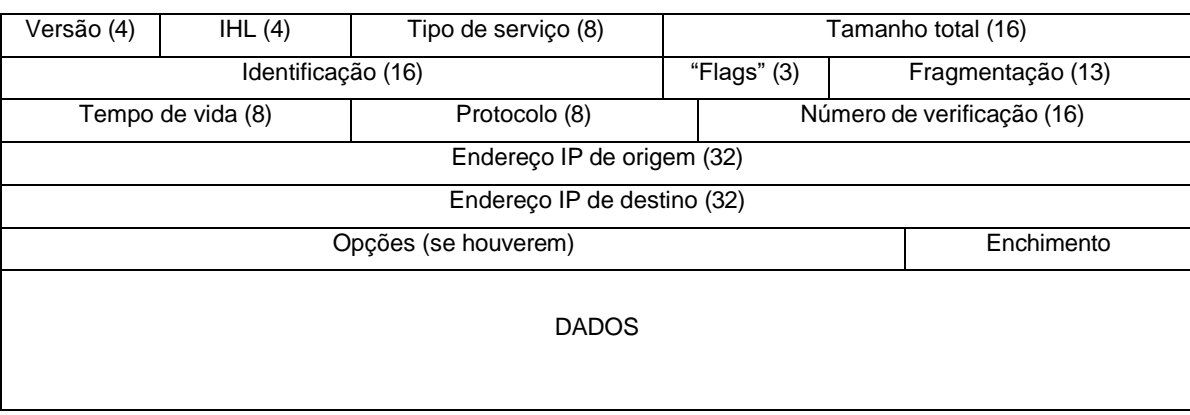

### Quadro 7.1 – Pacote de Dados IP

Fonte: Della Valle; Ulbrich, 2009, p. 56

As ilustrações, tabelas e quadros devem estar separadas do texto que a precedem e sucedem com uma linha fonte 12 e espaço de 1,5. É necessário também padronizar as ilustrações, as tabelas e os quadros. Todas deverão ter o mesmo tamanho e a mesma estrutura. Escolha a maior do seu trabalho e a pegue como base para a construção das demais.

# <span id="page-34-0"></span>**8 MODELO DE REFERÊNCIA – NBR 6023**

As referências têm uma normalização bastante rigorosa estabelecida pela ABNT (NBR 6023), as orientações dadas a seguir tentam explicar de forma mais clara e simplificada essa norma. As referências devem ser elaboradas em espaço simples, alinhadas à margem esquerda do texto e separadas entre si por uma linha em branco de espaços simples, recuadas à esquerda.

Os elementos essenciais são: autor(es), título da obra, edição, local, editora e data de publicação.

O título deve aparecer em negrito (exceção em publicações periódicas e trabalhos de eventos) e em ordem alfabética do sobrenome do autor.

### <span id="page-34-1"></span>**8.1 PARA LIVROS**

O último sobrenome do autor com todas as letras maiúsculas e os prenomes abreviados, seguidos de ponto, título, subtítulo (se houver), edição, local (cidade), editora e data da publicação.

O título do livro com apenas a primeira letra maiúscula levará destaque em negrito, havendo subtítulo colocar após o título dois pontos, sem destaque e em letras minúsculas.

Exemplos:

Um autor

BALLOU, R. H. **Logística empresarial**: transportes, administração de materiais e distribuição física. 3. ed. São Paulo: Atlas, 2011.

TANENBAUM, A. S. **Sistemas operacionais modernos.** 3. ed. São Paulo: Pearson Prentice Hall (Pearson), 2010.

• Dois autores até três autores

Seguem as mesmas regras, separando os autores por ponto-e-vírgula.

MARTINS, P. G.; ALT, P. R. C. **Administração de materiais e recursos patrimoniais**. 3. ed. São Paulo: Saraiva, 2009.

WETHERALL, D. J.; TANENBAUM, A. S. **Redes de computadores.** 5. ed. São Paulo: Pearson Prentice Hall (Pearson), 2011.

• Mais de três autores

URANI, E. *et al*. **Constituição de uma matriz de contabilidade para o Brasil.**

Brasília, DF: IPEA, 1994.

• Vários autores com indicação de responsabilidade

Indica-se o primeiro com a responsabilidade. Coord. = coordenador, Org. = organizador, Comp. = compilador.

FERREIRA, L. P. (org.). **O fonoaudiólogo e a escola**. São Paulo: Summus, 1991.

• Obras com tradução

O nome do tradutor é por extenso em letras minúsculas

HAYAKAWA, I. S. **A linguagem do pensamento e na ação.** Tradução José Simões. 3. ed. São Paulo: Pioneira, 1972.

• Dois livros ou mais do mesmo autor

Do segundo em diante, suprime-se o nome e coloca-se um travessão com 6 espaços e ponto. Colocar os livros, artigos e outros em ordem cronológica, do mais antigo para o mais atual. Quando houver duas obras do mesmo ano, do mesmo autor: (1996a) (1996b).

LAKATOS, E. M.; MARCONI, M. A. **Fundamentos de metodologia científica.** 3. ed. São Paulo: Atlas, 1991a.

LAKATOS, E. M.; MARCONI, M. A. **Metodologia do trabalho científico.** 3. ed. São Paulo: Atlas, 1991b.

• Monografia no todo em Meio Eletrônico e Online

## **Meio Eletrônico**

GOLDINHO, T. **Vida organizada**: como definir prioridades e transformar seus sonhos em objetivos. São Paulo: Gente, 2014. *E-book*.

## **Online**

BAVARESCO, A.; BARBOSA, E.; ETCHEVERRY, K. M. (org.). **Projetos de filosofia**. Porto Alegre: EDIPUCRS, 2011. E-book. Disponível em: [http://ebooks.pucrs.br/edipucrs/projetosdefilosofia.pdf.](http://ebooks.pucrs.br/edipucrs/projetosdefilosofia.pdf) Acesso em: 21 ago. 2011. LOEVINSOHN, B. **Performance-based contracting for health services in developing countries**: a toolkit. Washington, DC: The World Bank, 2008. 202 p. DOI 10.1596/978-0-8213-5. Disponível em: [http://www.who.int/management/resources/finances/CoverSection1.pdf.](http://www.who.int/management/resources/finances/CoverSection1.pdf) Acesso em: 7 maio 2010.

## <span id="page-36-0"></span>**8.2 PARTES DE UMA OBRA**

ROMANO, G. Imagens da juventude na era moderna. *In*: LEVI, G.; SCHIMIDT, J. (Org.). **História dos jovens 2.** São Paulo: Companhia das Letras, 1996. p.7-16.

INSTITUTO NACIONAL DO CÂNCER (Brasil). Estômago. *In*: INSTITUTO NACIONAL DO CÂNCER (Brasil). **Tipos de câncer**. [Brasília, DF]: Instituto Nacional do Câncer, 2010 Disponível em: [http://www2.inca.gov.br/wps/wcm/connect/tiposdecancer/site/home/estomago/definic](http://www2.inca.gov.br/wps/wcm/connect/tiposdecancer/site/home/estomago/definicao) [ao.](http://www2.inca.gov.br/wps/wcm/connect/tiposdecancer/site/home/estomago/definicao) Acesso em: 18 mar. 2010.

### <span id="page-37-0"></span>**8.3 TRABALHO APRESENTADO EM EVENTO**

BRAYNER, A. R. A.; MEDEIROS, C. B. Incorporação do tempo em SGBD orientado a objetos. In: SIMPÓSIO BRASILEIRO DE BANCO DE DADOS, 9., 1994, São Paulo. **Anais [...].** São Paulo: USP, 1994, p.16-29.

GONÇALVES, C. D. Estilo de pensamento na produção de conhecimento científico. *In*: CONGRESSO PORTUGUÊS DE SOCIOLOGIA, 4., 2000, Coimbra. **Actas do [...].** Lisboa: Associação Portuguesa de Sociologia, 2000. Tema: Sociedade portuguesa: passados recentes, futuros próximos. Eixo temático: Reorganização dos saberes, ciência e educação, p. 1-18. Disponível em: [http://aps.pt/wp](http://aps.pt/wp-content/uploads/2017/08/DRP462de12f4bb03_1.pdf)[content/uploads/2017/08/DRP462de12f4bb03\\_1.pdf.](http://aps.pt/wp-content/uploads/2017/08/DRP462de12f4bb03_1.pdf) Acesso em: 3 maio 2010.

## <span id="page-37-1"></span>**8.4 TESES, DISSERTAÇÕES E TCC**

Sobrenome do autor, em maiúsculas, prenomes abreviados, título em negrito, só com a primeira letra maiúscula, o ano. Tipo do documento, instituição onde foi apresentada, cidade.

ALVES, D. P. **Implementação de conceitos de manufatura colaborativa**: um projeto virtual. 2008. Trabalho de Conclusão de Curso (Bacharelado em Engenharia Industrial mecânica) – Universidade Tecnológica Federal do Paraná, Curitiba, 2008.

RODRIGUES, A. L. A. **Impacto de um programa de exercícios no local de trabalho sobre o nível de atividade física e o estágio de prontidão para a mudança de comportamento**. 2009. Dissertação (Mestrado em Fisiopatologia Experimental) – Faculdade de Medicina, Universidade de São Paulo, São Paulo, 2009.

## <span id="page-37-2"></span>**8.5 PARA REVISTAS, JORNAIS E PERIÓDICOS** SOUZA, S. J. **As inter-relações pessoais do trabalho.** 1996. Tese (Doutorado em

• Artigos de revistas Paulo, São Paulo, Paulo, 1996. Paulo, 1996. Paulo, 1996. Paulo, 1996. Paulo, 1996. Paulo, 1996. Paulo, 1996. Paulo, 1996. Paulo, 1996. Paulo, 1996. Paulo, 1996. Paulo, 1996. Paulo, 1996. Paulo, 1996. Paulo, 1996. Paulo, 19

NAVES, P. Reforma do Estado e segurança pública. **Política e Administração.** Rio de Janeiro, v. 3, n. 2, p. 15-21, set. 1997.

SILVA, M. M. L. Crimes na era digital. **Net**, Rio de Janeiro, nov. 1998. Seção Ponto de Vista. Disponível em: [http://brazilnet.com.br/contexts/brasilrevistas.htm.](http://brazilnet.com.br/contexts/brasilrevistas.htm) Acesso em: 28 nov. 1998.

*Autoria desconhecida*: a entrada é feita pelo título

LIDERANÇA situacional. **Exame.** São Paulo: Abril, n.72, p. 13-19, out. 1999.

• Artigos de jornais

NAVES, P. Lagos andinos dão banho de beleza. **Folha de S. Paulo.** São Paulo, 28 jun.

1999. Folha Turismo. Caderno 8, p. 13.

*Autoria desconhecida:* (não havendo seção ou caderno, o nº da página vem antes da data)

MEDIDA provisória fiscaliza com autonomia total. **Jornal do Brasil**, Rio de Janeiro, p. 3, 25 abr. 1999.

*Obs.: Em títulos e subtítulos muito longos, podem-se suprimir as últimas palavras, que deve ser indicada por reticências.*

## <span id="page-38-0"></span>**8.6 PARA APOSTILAS DE CURSO**

SOUTO, M. **Considerações sobre os programas de Treinamento em Recursos Humanos**. 1999, 27p. Apostila da disciplina de Administração Geral. Universidade de São Paulo.

### <span id="page-39-0"></span>**8.7 REFERÊNCIAS LEGISLATIVAS (LEIS, DECRETOS, PORTARIAS ETC.)**

Nome do país, ou cidade ou Estado em maiúscula / o título e a especificação da legislação com o número e data / nome da obra ou veículo de informação onde foi publicado em destaque / com indicação do número vírgula e página ponto.

Exemplo:

BRASIL. [Constituição (1988)]. **Constituição da República Federativa do Brasil de 1988**. Brasília, DF: Presidência da República, [2016]. Disponível em: http://www.planalto. gov.br/ccivil\_03/Constituicao/Constituiçao.htm. Acesso em: 1 jan. 2017.

BRASIL. Decreto-Lei nº 2423, de 7 de abril de 1998. **Diário Oficial da República Federativa do Brasil,** Brasília, DF, n. 126, p. 6009.

BRASIL. Superior Tribunal de Justiça. **Súmula nº 333**. Cabe mandado de segurança contra ato praticado em licitação promovida por sociedade de economia mista ou empresa pública. Brasília, DF: Superior Tribunal de Justiça, 2007. Disponível em: [http://www.stj.jus.br/SCON/sumanot/toc.jsp?&b=TEMA&p=true&t=&l=10&i=340#TIT3](http://www.stj.jus.br/SCON/sumanot/toc.jsp?&b=TEMA&p=true&t&l=10&i=340&TIT33TEMA0) [3TEMA0.](http://www.stj.jus.br/SCON/sumanot/toc.jsp?&b=TEMA&p=true&t&l=10&i=340&TIT33TEMA0) Acesso em: 19 ago. 2011.

## <span id="page-39-1"></span>**8.8 AUTOR ENTIDADE**

Tem entrada pelo próprio nome por extenso.

UNIVERSIDADE DE SÃO PAULO. **Catálogo de teses da Universidade de São Paulo,**  1992. São Paulo, 1993. 467 p.

## <span id="page-39-2"></span>**8.9 INTERNET**

MAZIERO, C. A. **Sistemas operacionais.** Curitiba: Universidade Tecnológica Federal do Paraná, 2009. Disponível em: [http://dainf.ct.utfpr.edu.br/~maziero/.](http://dainf.ct.utfpr.edu.br/~maziero/) Acesso em: 12 nov. 2011.

MORIMOTO, C. E. **Redes, guia completo**. E-book. 2002. Disponível em: [http://www.de9.ime.eb.br/~mpribeiro/redes/Redes.pdf.](http://www.de9.ime.eb.br/~mpribeiro/redes/Redes.pdf) Acesso em: 10 out. 2010.

PEREIRA, A. P. **O que é hash?:** o que é hash e para que serve**.** 2011. Disponível em: [http://www.tecmundo.com.br/1663-o-que-e-hash-.htm.](http://www.tecmundo.com.br/1663-o-que-e-hash-.htm) Acesso em: 06 dez. 2011.

SILVA, I. G. Pena de morte para o nascituro. **O Estado de São Paulo**, São Paulo, 19

set. 1998. Disponível em: *Autoria desconhecida:*

ARRANJO tributário. **Diário do Nordeste Online,** Fortaleza, 27 nov. 1998. Disponível em: [http://www.diariodonordeste.com.br.](http://www.diariodonordeste.com.br/) Acesso em: 30 nov. 1998.

MICROCHIP. *Datasheet* **do Microcomtrolador PIC16F87X**. Microchip Technology Inc, 1999. Disponível em: [http://www.datasheetcatalog.com.](http://www.datasheetcatalog.com/) Acesso em: 23 maio

#### <span id="page-40-0"></span>**8.10 YOUTUBE**  $\overline{a}$

[BOOK. \[S.l.: s. n.\], 2010. 1 víd](http://www.oracle.com/manual)eo (3 min.). Publicado pelo canal Leerestademoda. Disponível em: [http://www.youtube.com/watch?v=iwPj0qgvfls.](http://www.youtube.com/watch?v=iwPj0qgvfls) Acesso em: 25 ago. 2011.

UM MANIFESTO 2.0 do bibliotecário. Mash up por Laura Cohen. Tradução Maria José Vicentini Jorente. [S. l.: s. n.], 2007. 1 vídeo (4 min.). Disponível em: [http://www.youtube.com/watchvYj1p0A8DMrE.](http://www.youtube.com/watchvYj1p0A8DMrE) Acesso em: 12 maio 2010.

<span id="page-41-0"></span>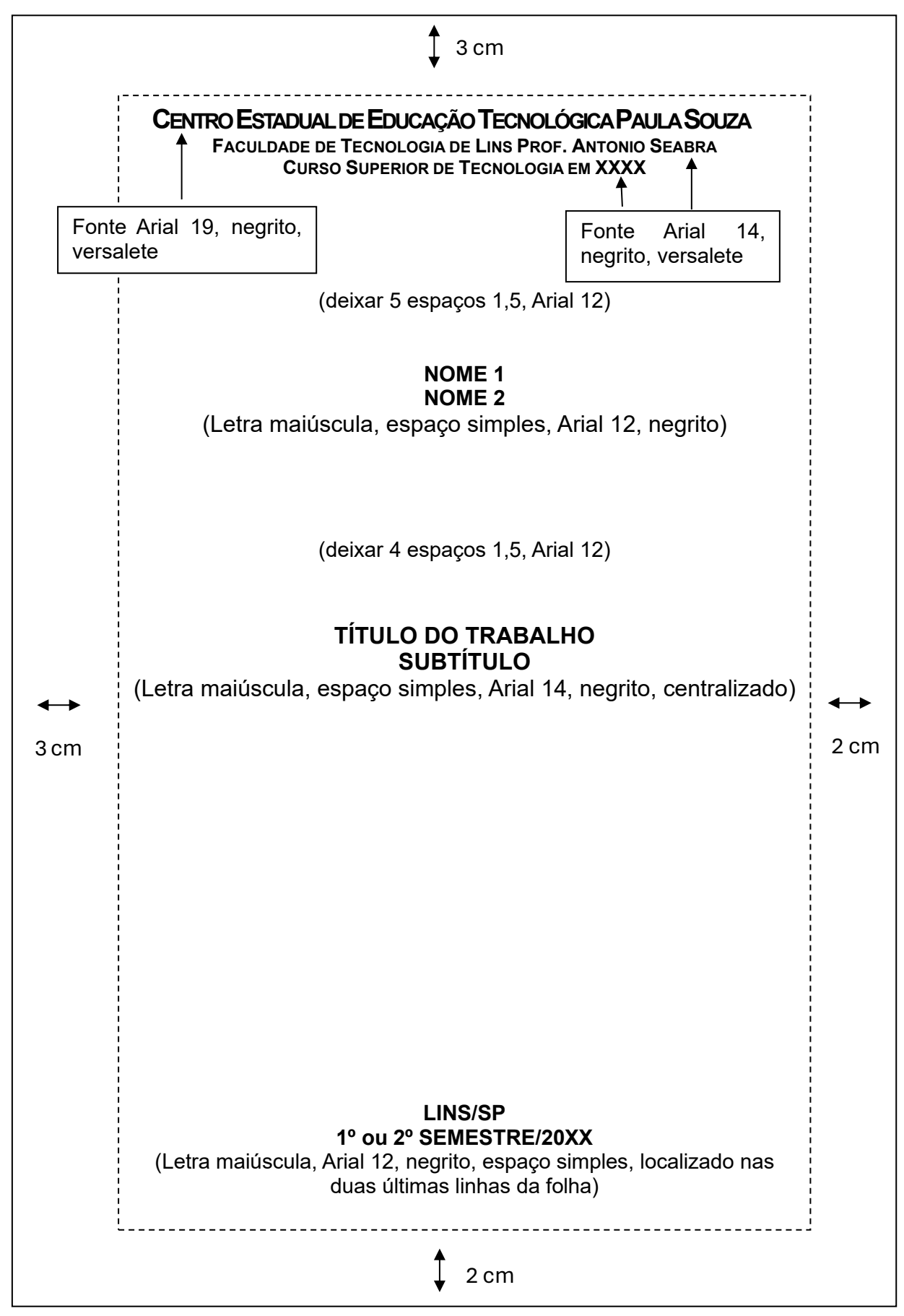

## <span id="page-42-0"></span>**APENDICE B – MODELO DE FOLHA DE ROSTO**

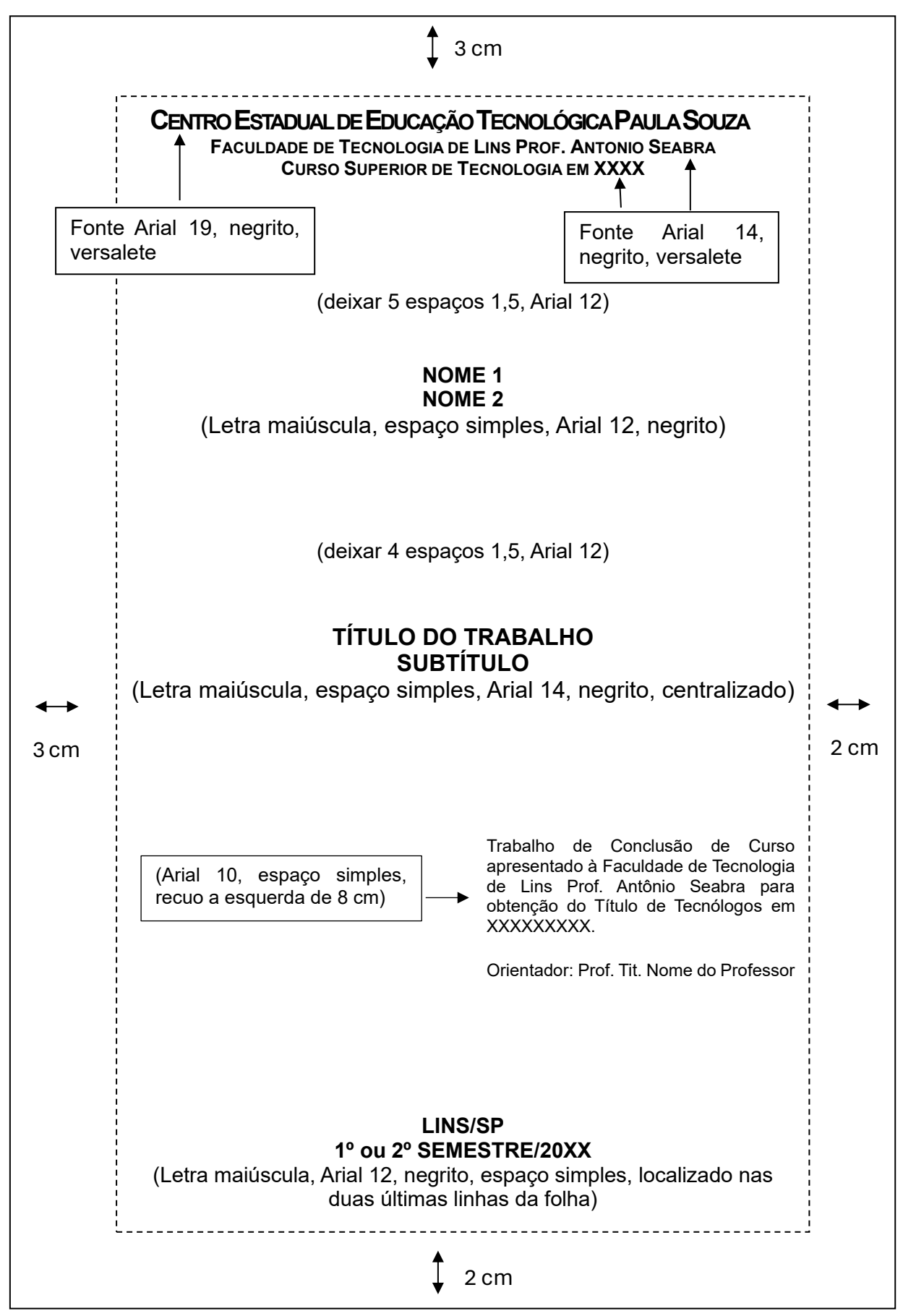

## <span id="page-43-0"></span>**APENDICE C – MODELO DE FOLHA DE APROVAÇÃO**

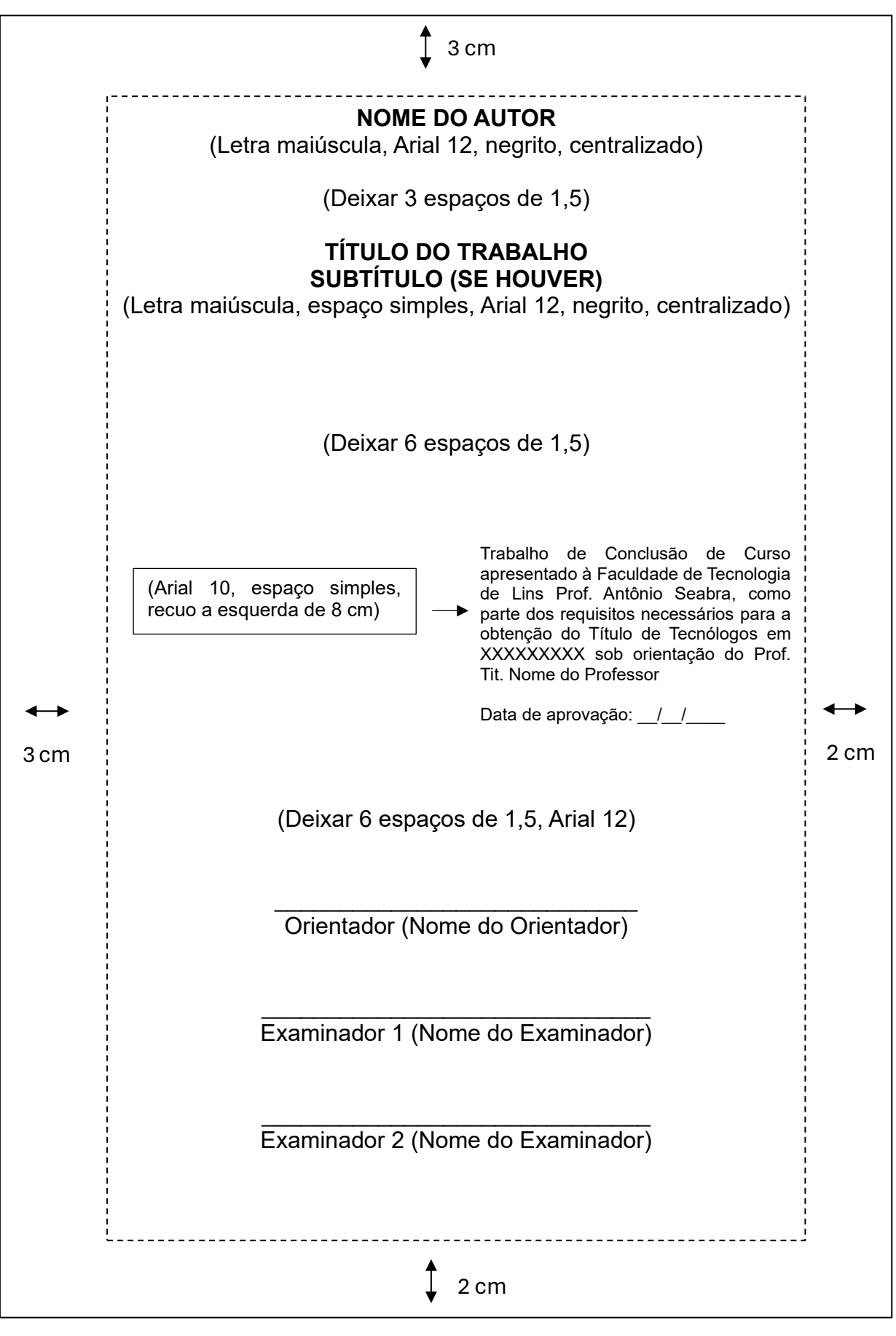

# <span id="page-44-0"></span>**APENDICE D – MODELO DE SUMÁRIO**

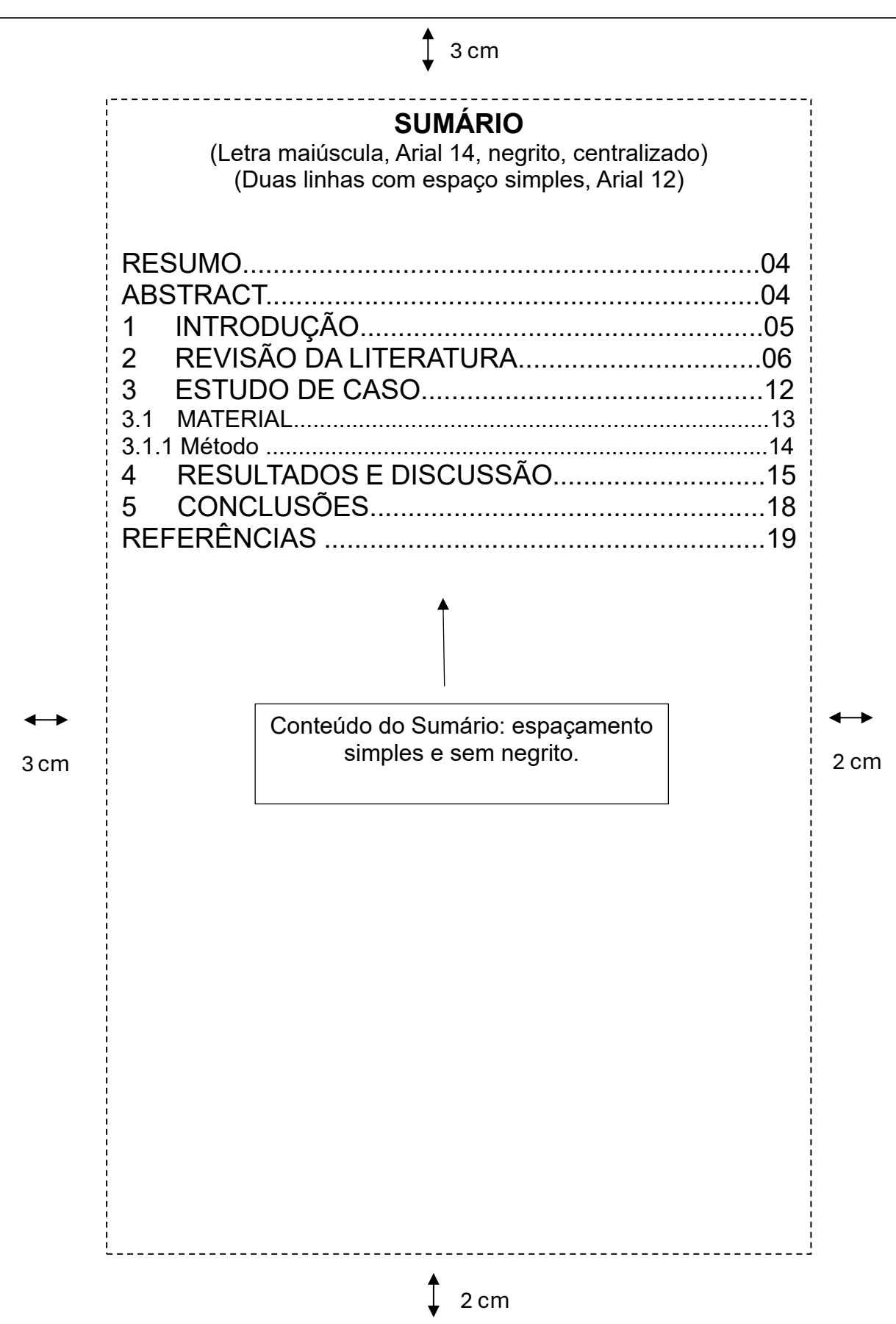